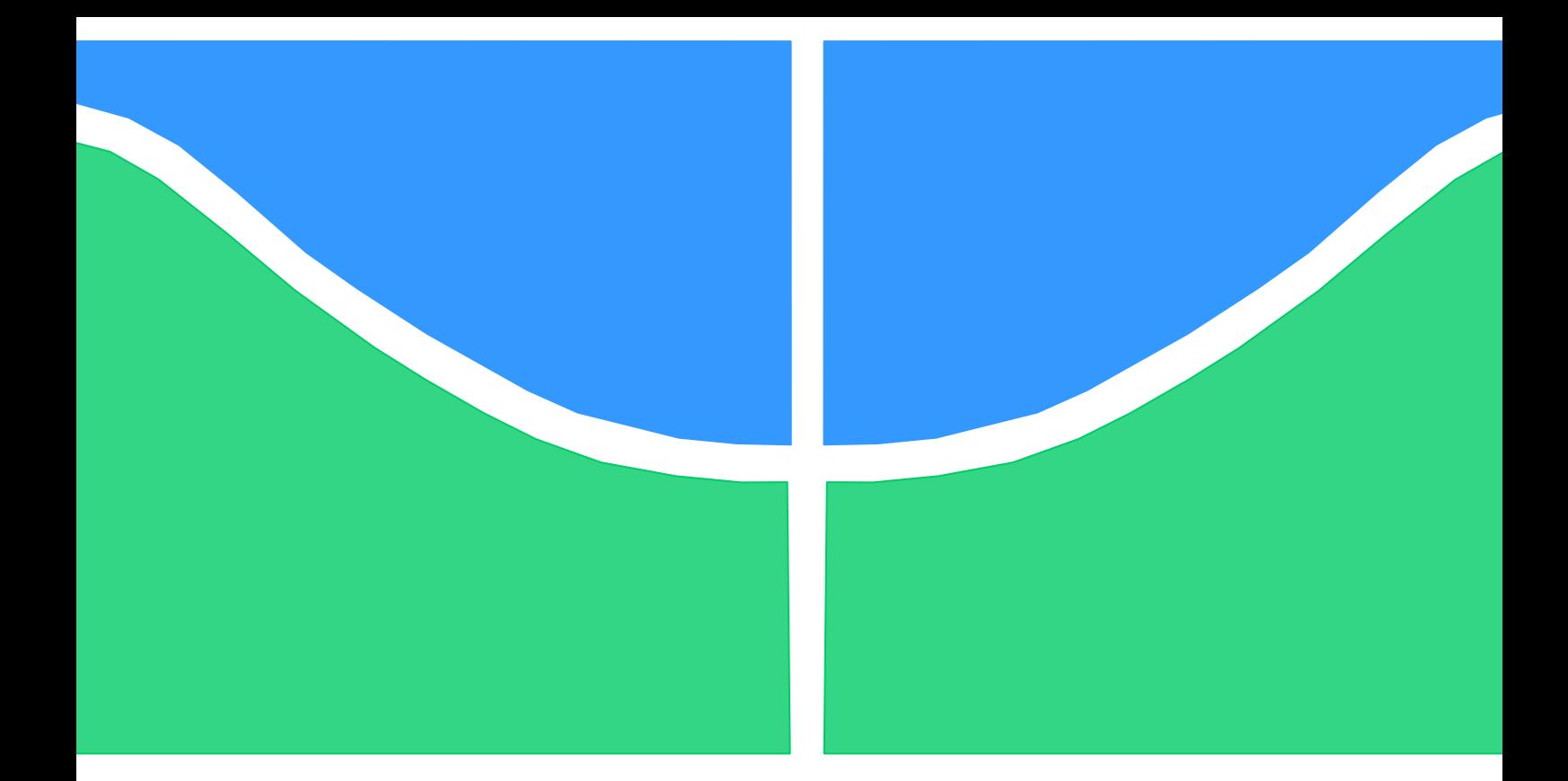

# **TRABALHO DE GRADUAÇÃO**

# **AVALIAÇÃO DOS IMPACTOS NA QUALIDADE DA ENERGIA ELÉTRICA CAUSADOS PELA CONEXÃO DE UM COMPLEXO GERADOR EÓLICO NA REDE BÁSICA**

ANA CATARINA SALLES RAMOS CHRISTIAN CHUKWUEMEKA ABADA

**Brasília, dezembro 2014**

## **UNIVERSIDADE DE BRASILIA**

FACULDADE DE TECNOLOGIA

UNIVERSIDADE DE BRASILIA Faculdade de Tecnologia

# TRABALHO DE CONCLUSÃO DE CURSO

# **AVALIAÇÃO DOS IMPACTOS NA QUALIDADE DA ENERGIA ELÉTRICA CAUSADOS PELA CONEXÃO DE UM COMPLEXO GERADOR EÓLICO NA REDE BÁSICA DE TRANSMISSÃO**

## ANA CATARINA SALLES RAMOS CHRISTIAN CHUKWUEMEKA ABADA

Relatório submetido como requisito parcial para obtenção do grau de Engenheiro Eletricista

#### **Banca Examinadora**

Anésio de Leles Filho, Dr., ENE/UnB (Orientador)

Mauro Moura Severino, Dr., ENE/UnB

Ana Bárbara Fernandes Neves, MsC., ONS

## **FICHA CATALOGRÁFICA**

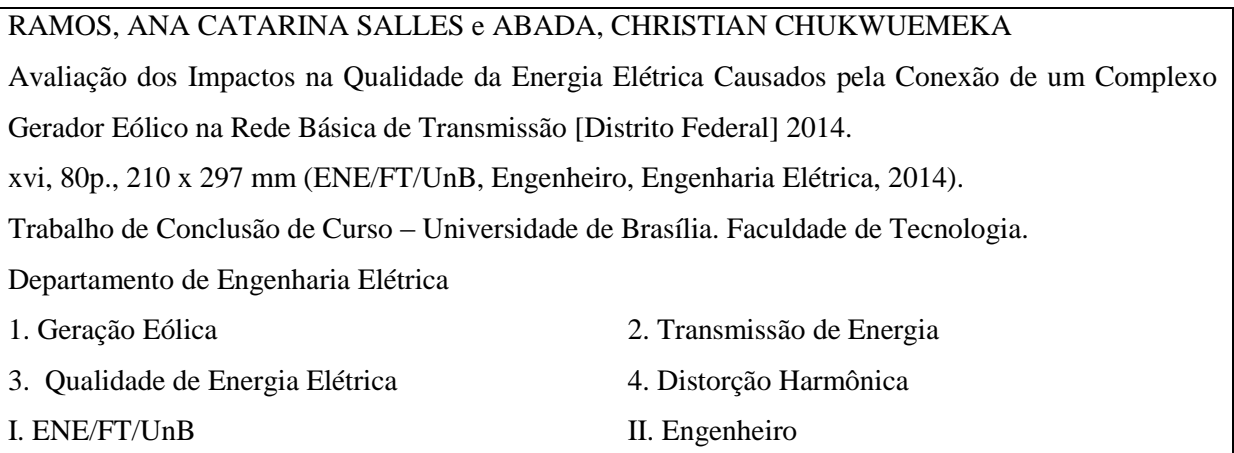

## **REFERÊNCIA BIBLIOGRÁFICA**

RAMOS, A. C. S. e ABADA, C. C. (2014). Avaliação dos Impactos na Qualidade da Energia Elétrica Causados pela Conexão de um Complexo Gerador Eólico na Rede Básica de Transmissão. Trabalho de Graduação em Engenharia Elétrica, Publicação FT. Departamento de Engenharia Elétrica, Faculdade de Tecnologia, Universidade de Brasília, Brasília, DF, 80p.

## **CESSÃO DE DIREITOS**

AUTOR: Ana Catarina Salles Ramos e Christian Chukwuemeka Abada

TÍTULO: Avaliação dos Impactos na Qualidade da Energia Elétrica Causados pela Conexão de um Complexo Gerador Eólico na Rede Básica de Transmissão.

Grau: Engenheiro ANO: 2014

É concedida à Universidade de Brasília permissão para reproduzir cópias deste Trabalho de Conclusão de Curso e para emprestar tais cópias somente para propósitos acadêmicos e científicos. O autor reserva outros direitos de publicação e nenhuma parte desse Trabalho de Conclusão de Curso pode ser reproduzida sem autorização por escrito do autor.

Ana Catarina Salles Ramos SMDB conj. 3 Casa 4C 71680-030 – Lago Sul – Brasília DF – Brasil. anasalles.df@gmail.com

\_\_\_\_\_\_\_\_\_\_\_\_\_\_\_\_\_\_\_\_\_\_\_\_\_\_\_\_\_\_\_

\_\_\_\_\_\_\_\_\_\_\_\_\_\_\_\_\_\_\_\_\_\_\_\_\_\_\_\_\_\_\_ Christian Chukwuemeka Abada SQN 406, Bloco L, apt. 203 70847-120 – Asa Norte – Brasília DF – Brasil. christian.abada.ch@gmail.com

*"A maior fraqueza é desistir. A melhor forma de se ter sucesso é sempre tentar mais uma vez" Thomas Edison*

#### **AGRADECIMENTOS**

Aos meus pais, Paulo e Tereza por todo apoio, ajuda e carinho ao longo de toda a minha jornada, em especial na execução desse trabalho.

À minha irmã, Tita, pela constante presença amiga que sempre acreditou em mim mesmo quando eu mesma duvidei que fosse possível.

Ao meu irmão, Niel, que sempre me desafiou, fazendo com que eu me superasse e buscasse ser sempre melhor.

Aos meus avós, pela presença acolhedora sempre dispostos a me escutar e vibrando por cada pequeno passo.

Aos meus amigos, pelas distrações e alegrias tão bem vindas, em especial à Nayna que sempre esteve ao meu lado nessa jornada, e ao João, que foi a minha inspiração para o tema deste trabalho.

Ao Alex Reis, sempre disponível para nos auxiliar com os diversos problemas que encontramos no desenvolvimento deste projeto.

Ao Professor Anésio, que, sempre com bom humor, vontade e sabedoria, aceitou nos orientar nessa jornada e fez dela uma experiência maravilhosa.

Por fim, aos membros da banca presente Dr. Mauro Moura e MsC. Ana Bárbara Neves.

Ana Catarina Salles Ramos

#### **AGRADECIMENTOS**

A Deus, por ser o meu guia de todos os momentos, pela força e coragem durante toda esta longa caminhada, e por toda a felicidade e oportunidades que me têm proporcionado.

Aos meus pais, irmãs e irmão, pelo amor, dedicação e fé depositados em mim, que com muito carinho e apoio, não mediram esforços para que eu chegasse até esta etapa da minha vida.

Aos colegas da república, pelos anos de amizade e companheirismo compartilhados.

Aos membros da igreja Union Church, pelos anos de apoio, carinho, força e fé.

Ao nosso orientador Professor Anésio de Leles Filho, pela atenciosa orientação, dedicação e contribuições, que foram essenciais para a elaboração deste trabalho.

Ao Alex Reis, pelas informações importantes compartilhadas e orientações acerca do programa computacional HarmZs.

Ao Professor Mauro Moura e MsC. Ana Bárbara Neves, por fazerem parte da banca avaliadora deste trabalho.

Aos meus amigos e familiares que me ajudaram, direta ou indiretamente, a concluir o meu curso de formação, compartilhando momentos de estudo e concentração, bem como de diversão e distração.

Christian Chukwuemeka Abada

#### **RESUMO**

## **AVALIAÇÃO DOS IMPACTOS NA QUALIDADE DA ENERGIA ELÉTRICA CAUSADOS PELA CONEXÃO DE UM COMPLEXO GERADOR EÓLICO NA REDE BÁSICA DE TRANSMISSÃO**

O cenário energético mundial e nacional vem se alterando constantemente nas últimas décadas. Com os choques do petróleo, incidentes em usinas nucleares, redução do volume de água nos reservatórios de usinas hidrelétricas e diminuição das reservas de carvão, a energia eólica tem cada vez mais se tornado uma alternativa atrativa para a geração elétrica. Desde a sua criação até os tempos atuais, a produção de energia por meio de turbinas movidas pela força dos ventos avançou consideravelmente. Atualmente, encontram-se disponíveis no mercado turbinas eólicas de até 8 MW de potência, e em consequência, tem-se um número crescente de parques eólicos sendo instalados no país.

Para o aproveitamento da energia oriunda destes parques no sistema elétrico, um conjunto de procedimentos para as suas conexões à rede é demandado. Como as turbinas eólicas, para gerarem na frequência da rede nacional, utilizam inversores de frequência e outros componentes eletrônicos geradores de correntes harmônicas, os aerogeradores são fontes intrínsecas de harmônicas.

Considerando-se os aspectos ora mencionados, surgiu a ideia de desenvolvimento deste trabalho que visa avaliar o impacto causado por um complexo hipotético de geradores eólico na qualidade da energia elétrica inserida na rede básica de transmissão. É também parte das metas deste estudo comparar alguns itens da regulação brasileira que versa sobre este assunto com a regulação empregada nos Estados Unidos e na Europa. Para tanto, inicialmente, apresenta-se uma visão geral das normas brasileiras e internacionais para a conexão de parque eólicos na rede de transmissão, e em seguida, os resultados de simulações computacionais são expostos e avaliados com vista a atender os propósitos deste trabalho.

**Palavras-chave:** Qualidade da Energia Elétrica, Transmissão de Energia, Geração Eólica, Distorção Harmônica.

#### **ABSTRACT**

## **ELECTRICAL ENERGY QUALITY IMPACT EVALUATION DUE TO CONECTION OF A WIND FARM ON THE TRANSMISSION NETWORK**

The global and national energy scenario has been constantly changing in recent decades. With the petroleum crashes, incidents in nuclear power plants, reduction on the volume of water in hydroelectric reservoirs, and decrease in coal reserves, wind power turbine has increasingly become an attractive alternative for electric generation. Since its inception to date, the production of energy through wind turbines has advanced considerably. Currently, there are wind powers turbines with up to 8 MW of power available in the market and therefore there are an increasing number of wind farms being installed in the country.

In order to use the energy from these parks on the power system, a set of procedures are demanded for their connections to the network. Since the wind turbines have to generate on the frequency of the national network, it utilizes frequency inverters and other electronic components which are harmonic currents generators, wind turbines are intrinsic sources of harmonics.

Considering the aspects mentioned herein, the idea of the development of this work which aims to evaluate the impact of a hypothetical wind complex generator on the electric power quality inserted into the basic transmission network came up. It is also part of the aims of this study to compare some items of the Brazilian regulation that deals with this issue to those of the regulations in the United States and Europe. Therefore, an overview of the national and International Standards for the connection of wind farms to the transmission network is presented initially, and then the results of computer simulations are presented and evaluated in order to meet the purposes of this work.

**Keywords:** Wind Generation, Harmonic Distortion, Electric Power Quality, Transmission Network

## **LISTA DE FIGURAS**

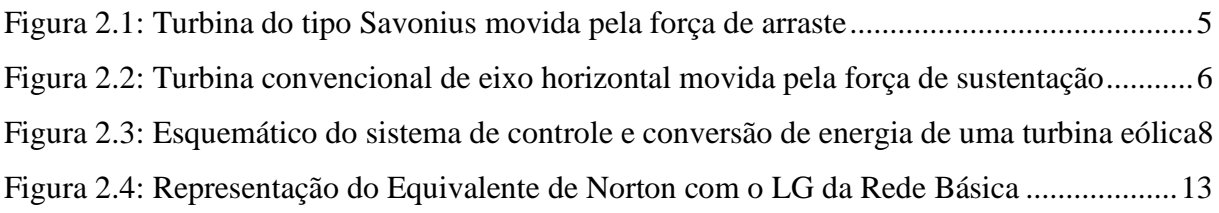

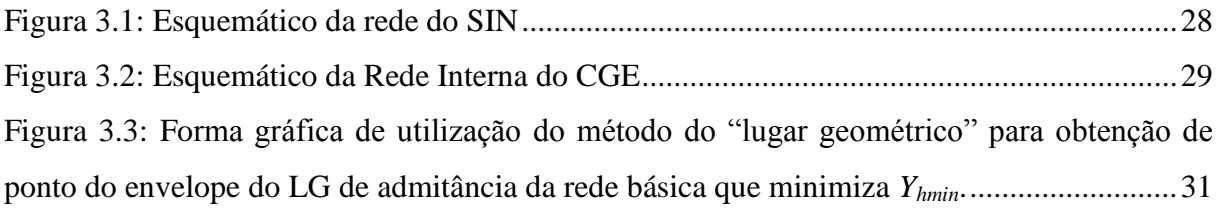

### **LISTA DE TABELAS**

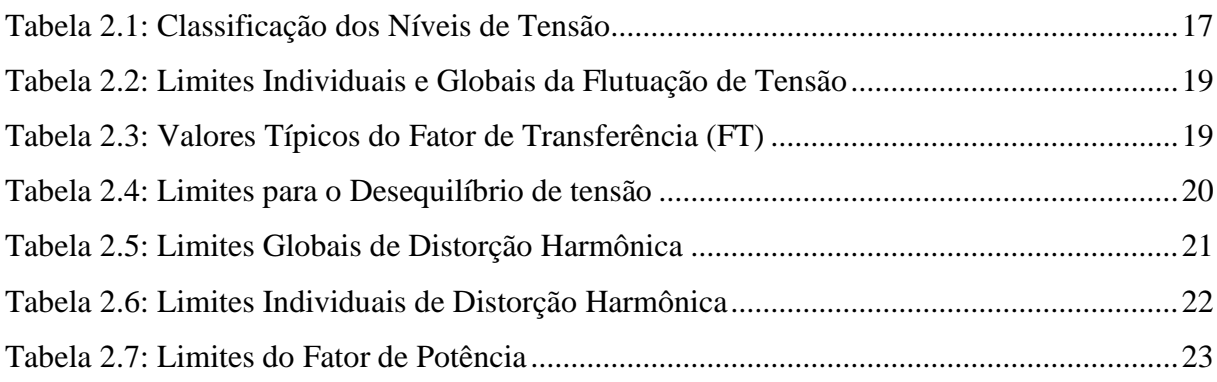

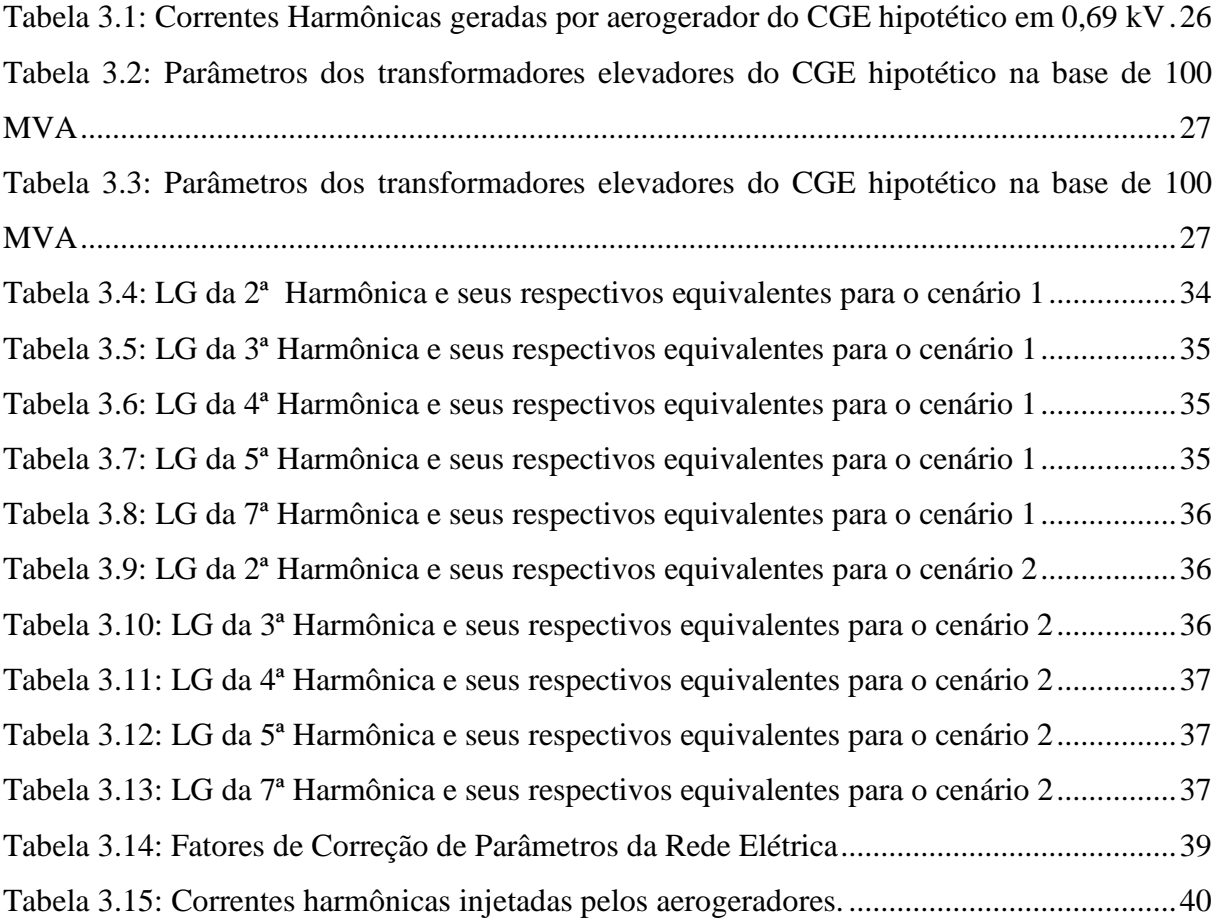

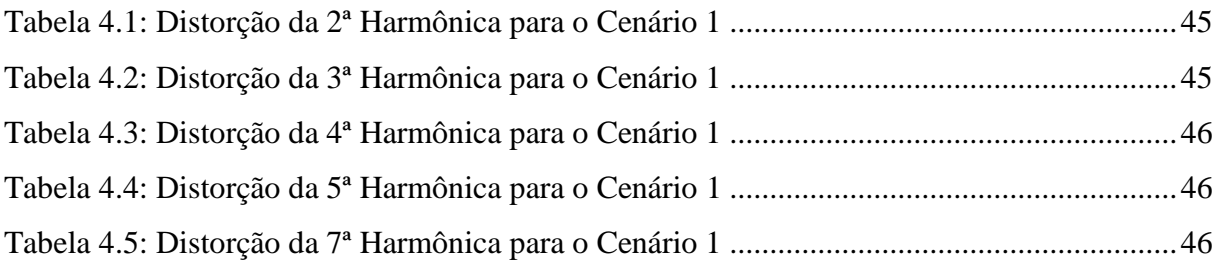

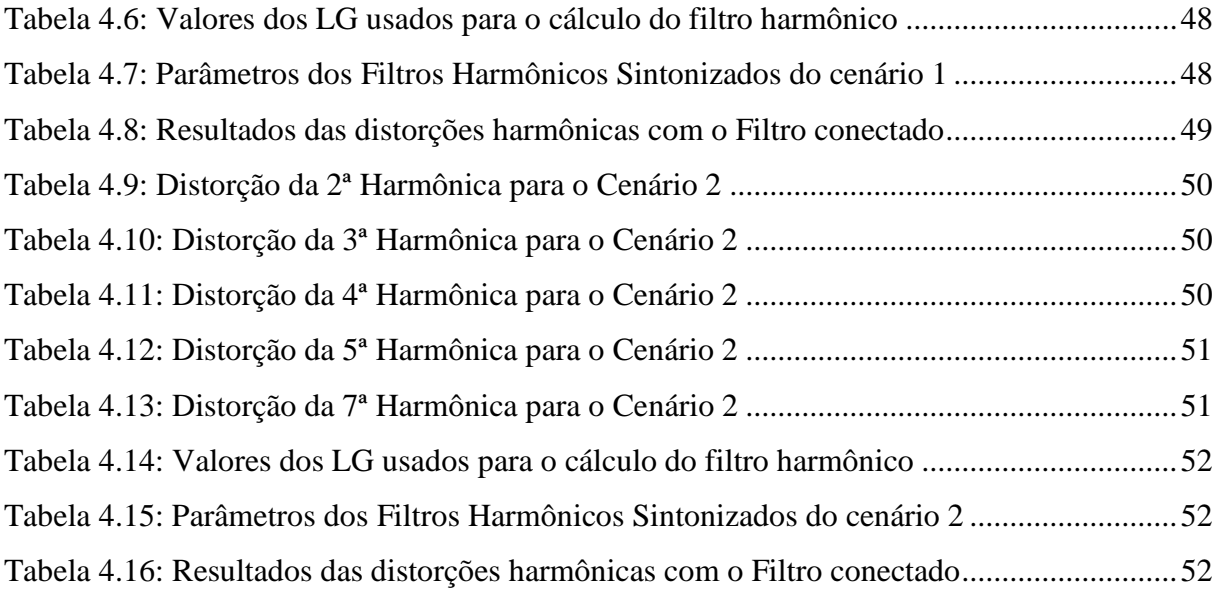

# **LISTA DE ABREVIATURAS, SIGLAS E SÍMBOLOS**

#### **Símbolos Latinos**

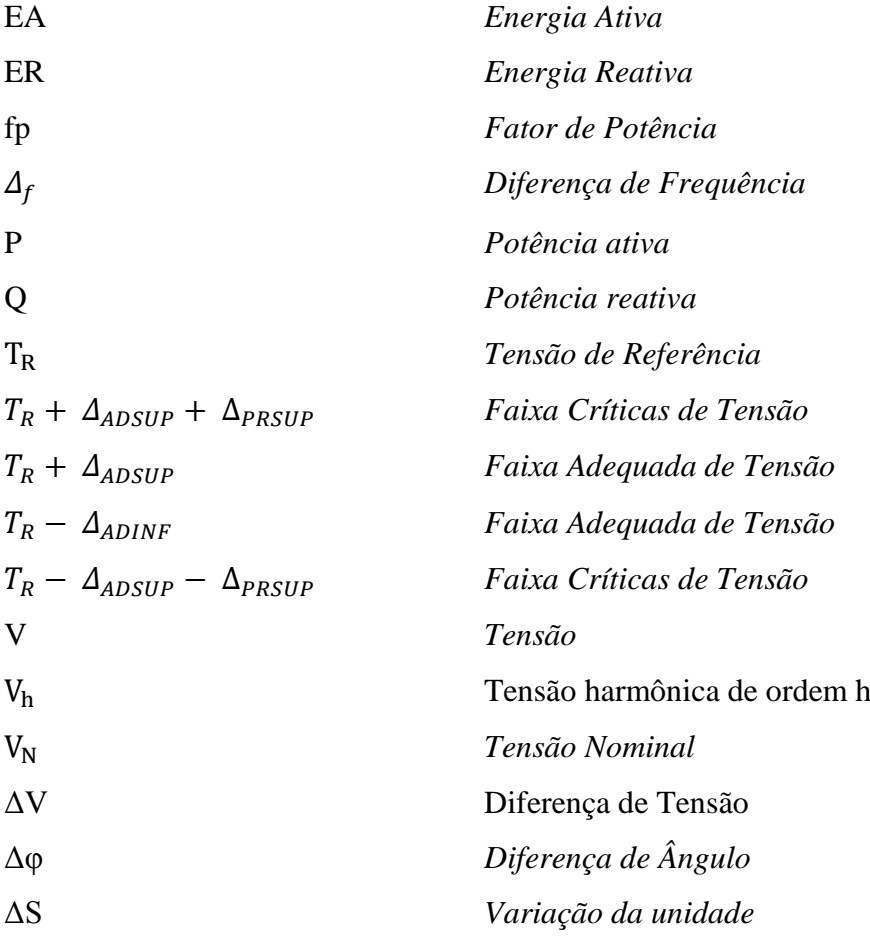

## **Siglas**

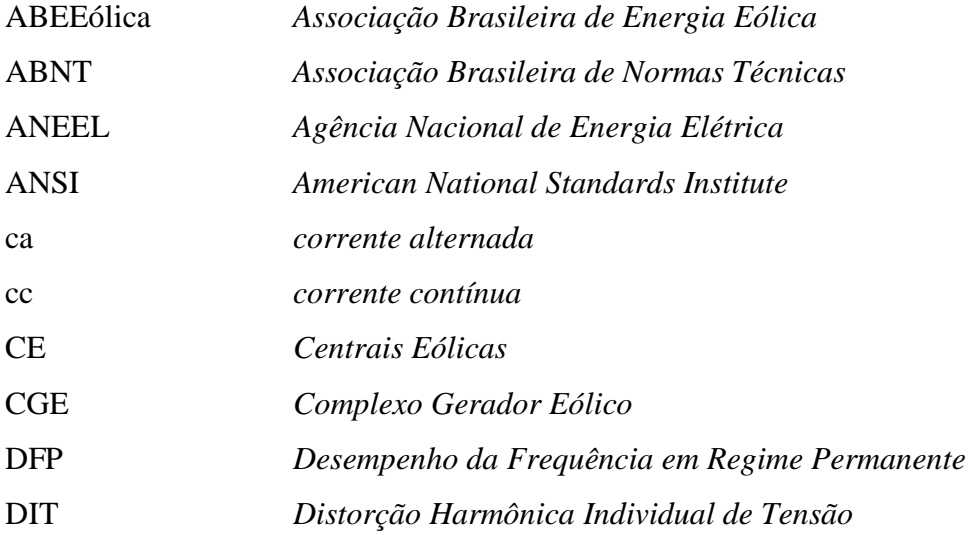

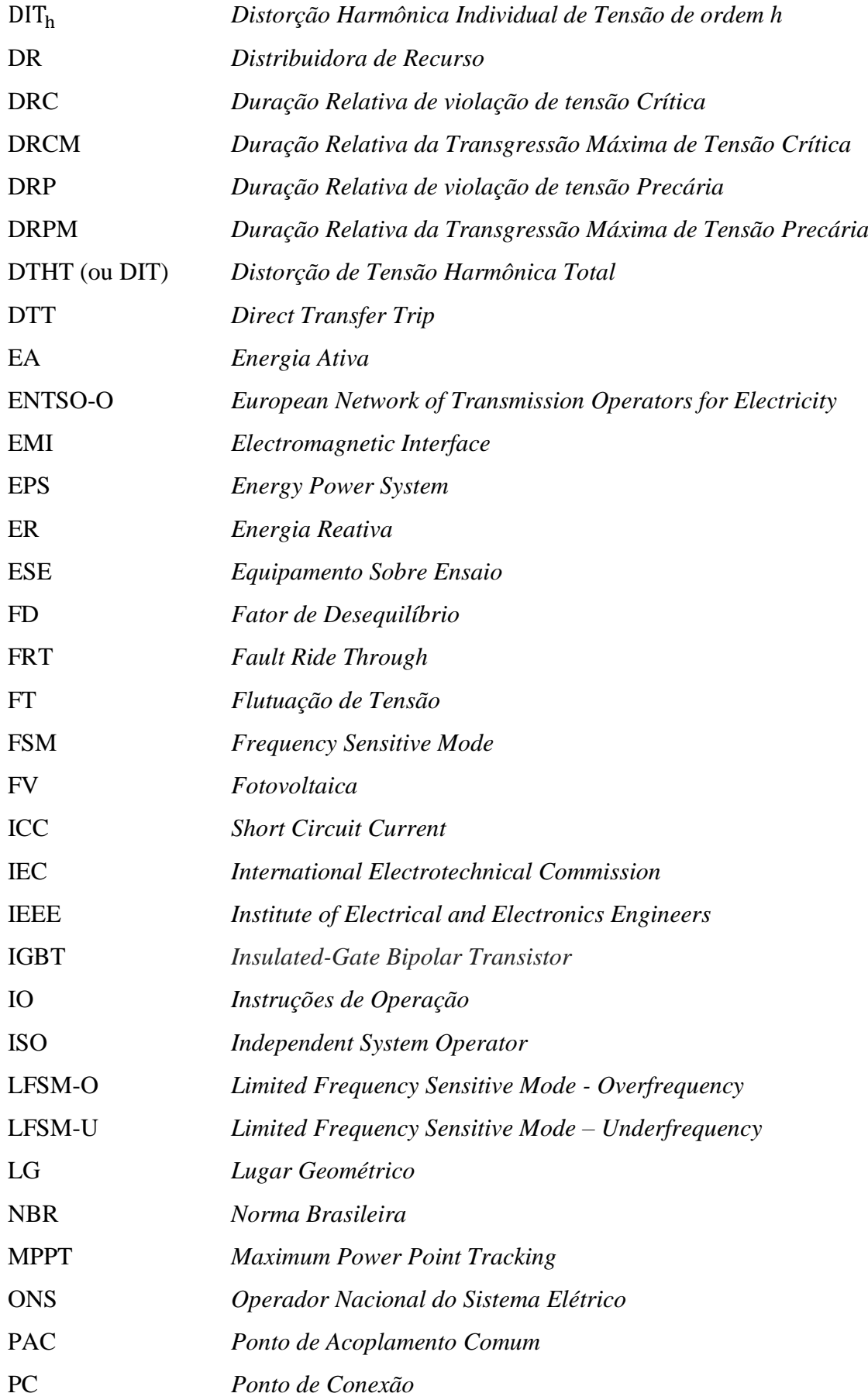

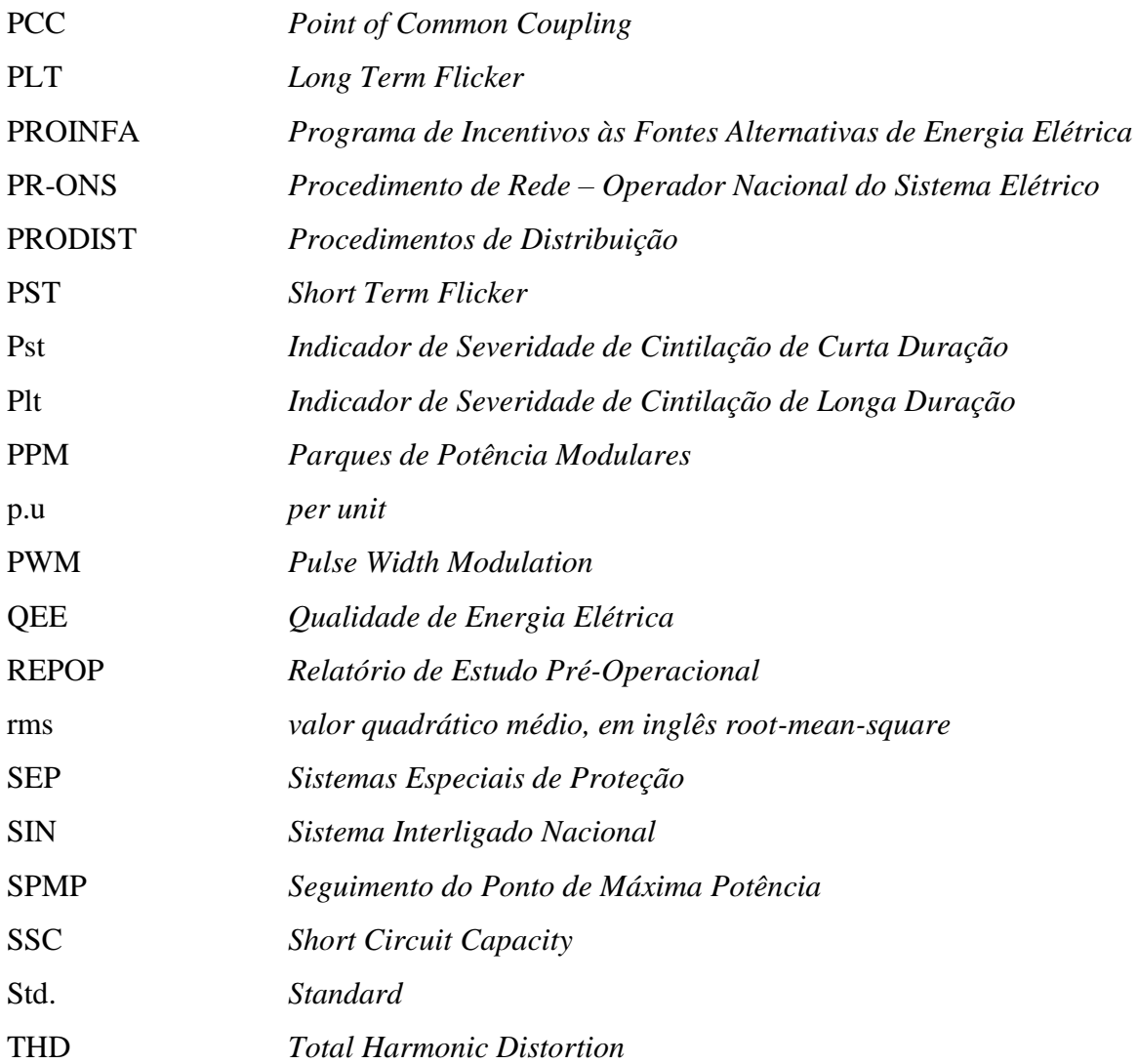

# **SUMÁRIO**

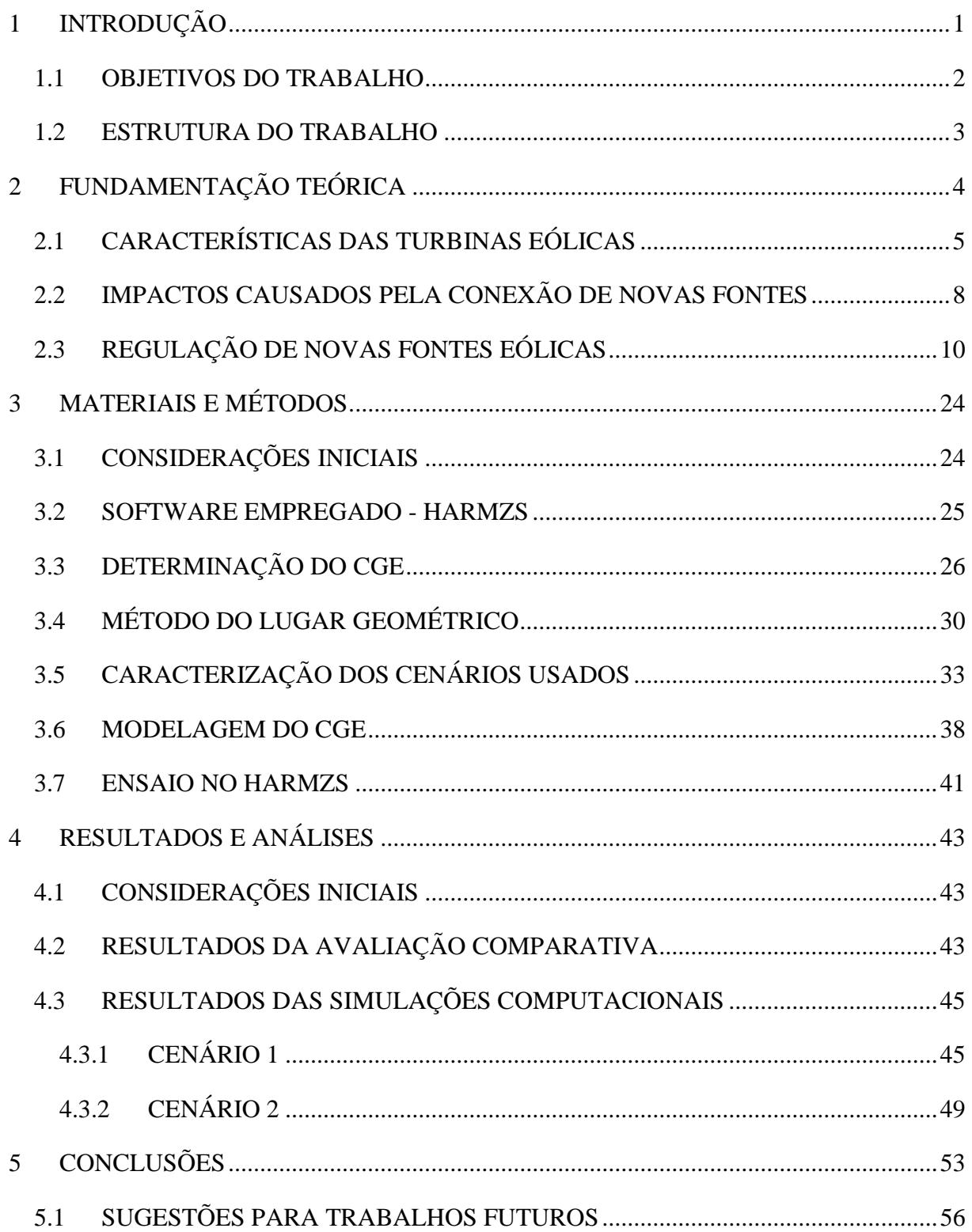

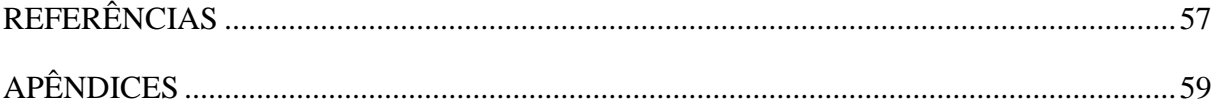

## <span id="page-16-0"></span>**1 INTRODUÇÃO**

O mundo moderno em que fomos criados e vivemos, tem como uma de suas bases motoras a eletricidade. Atividades comuns do dia-a-dia, como por exemplo, escutar música, ver televisão, utilizar a geladeira, andar de elevador entre outras, somente são possíveis graças à energia elétrica. O desenvolvimento do mundo e o rompimento de barreiras invariavelmente se cruzam com o desenvolvimento de novos meios de gerar, transmitir e distribuir energia.

Podendo ser gerada a partir de diversos processos com inúmeras fontes distintas, a energia elétrica atualmente vem sendo estudada sob uma nova ótica. Com o aumento do consumo global por esse recurso, cada vez mais temos pesquisas em várias áreas da cadeia de processos desde a geração até o seu consumo.

Buscando a diversificação de sua matriz energética, o Brasil é um dos países que investe em novas fontes renováveis de energia, apesar de possuir um enorme potencial hidroelétrico. Com isso em mente e geração eólica tem ganhado grande destaque no cenário nacional atual.

Iniciada a sua geração no mundo em 1976 na Dinamarca, com a instalação da primeira turbina eólica comercial ligada à rede elétrica publica, a produção eólica já percorreu um longo caminho. Atualmente tem-se mais de 30 mil aerogeradores espalhados pelo globo.

No Brasil essa nova fonte começou a ter visibilidade em 2009 com o primeiro leilão de energia eólica. Nesse tempo grandes avanços foram feitos, atualmente temos instalados e conectados ao Sistema Interligado Nacional (SIN) aproximadamente 4.500 MW e a Agência Nacional de Energia Elétrica (ANEEL) têm previsões de até 2020 esse número passe a ser de 20 GW, representando assim, aproximadamente 23% da demanda atual nacional.

Esse crescimento previsto para a geração de energia eólica vem sendo estimulado por programas governamentais como o Programa de Incentivos às Fontes Alternativas de Energia Elétrica (PROINFA). As pesquisas feitas pelo Centro de Pesquisas de Energia Elétrica (CEPEL) indicam um potencial eólico nacional de 145.000 MW. Com o investimento governamental e amplo potencial o Brasil deve experimentar um grande crescimento no número de parques eólicos.

Para acompanhar essa nova tendência mundial não basta somente que novos meios de geração sejam estudados. Para um crescimento sustentável deve-se analisar a estrutura como um todo, geração, transmissão e distribuição. Dentro deste contexto um importante aspecto a ser avaliado é a Qualidade da Energia Elétrica (QEE) que será ofertada por essas novas técnicas.

Com vistas nessa tendência mundial este trabalho procura fazer uma avaliação dos efeitos de distorções harmônicas na rede básica de transmissão, causados por parques eólicos conectados na mesma.

#### <span id="page-17-0"></span>**1.1 OBJETIVOS DO TRABALHO**

Considerando os aspectos ora mencionados, o presente estudo visa descrever, avaliar e executar, do ponto de vista da QEE, os procedimentos e estudos necessários para a inserção de fontes eólicas na rede de transmissão de energia elétrica. Mais especificamente, pretendese:

- Apresentar as principais normas sobre a energia eólica no Brasil e no mundo, no que concerne à avaliação do impacto nos parâmetros da QEE da sua inserção na rede de transmissão;
- Exibir os procedimentos que devem ser executados para se efetuar estudos deste tipo de avaliação de impacto;
- Descrever os limites especificados em normas nacionais e internacionais que versam sobre a energia eólica em redes de transmissão;
- Fazer uma avaliação comparativa entre os requisitos e os procedimentos das normas analisadas;
- Apresentar os principais aspectos dos *softwares* encontrados para a avaliação dos impactos dos parâmetros de qualidade;
- Exibir os resultados de algumas simulações computacionais executadas com o objetivo de se avaliar, quantitativamente os níveis de distorções harmônicas detectados quando da inserção de parques eólicos hipotéticos no SIN.

#### <span id="page-18-0"></span>**1.2 ESTRUTURA DO TRABALHO**

Com o intuito de atingir os objetivos explicitados na seção 1.1, este trabalho está organizado da forma descrita a seguir.

O Capítulo 2 apresenta a descrição das principais normas nacionais e internacionais que versam sobre os impactos da inserção de fontes eólicas nas redes de transmissão de energia elétrica. Discorre-se sobre quais são os requisitos que devem ser analisados, como avaliá-los e quais são os limites que não devem ser transgredidos. Neste ponto, faz-se uma avaliação comparativa entre os critérios adotados no Brasil e no mundo. Apresenta-se também o software usado para as simulações de distorções harmônicas.

O Capítulo 3 apresenta as descrições dos métodos empregados para a modelagem do Sistema Interligado Nacional (SIN), da rede interna do Complexo Gerador Eólico (CGE) e do ponto de conexão entre ambos. Também é apresentada a metodologia das simulações efetuadas no software.

O Capítulo 4 apresenta os resultados obtidos utilizando do método do lugar geométrico combinado com o HarmZs. Nesse capítulo temos diversos cenários e condições de carga retratadas, é apresentada também para cada caso sua resposta harmônica com a aplicação de um filtro harmônico.

O Capítulo 5 apresenta as principais conclusões sobre a inserção de fonte de energia eólica na rede.

## <span id="page-19-0"></span>**2 FUNDAMENTAÇÃO TEÓRICA**

Para se entender os impactos na qualidade da energia elétrica da malha de transmissão pela inserção de uma fonte eólica, é preciso analisar todo o sistema elétrico. Quando uma nova fonte geradora é conectada ao sistema elétrico, dois grandes segmentos podem ser afetados: a transmissão e a distribuição. O primeiro é a interface direta com a geração e, em geral, é o mais afetado por quaisquer que sejam os efeitos desta nova fonte no sistema de potência. Já o segundo possui interface direta com o consumidor e, portanto, maior sensibilidade quanto à qualidade da energia ofertada.

No âmbito brasileiro, a distribuição de energia elétrica é regulada pela Agência Nacional de Energia Elétrica (ANEEL), por meio dos Procedimentos de Distribuição (PRODIST). O PRODIST faz referência a normas brasileiras, tais como a NBR 16150 e a NBR 16149, e a normas internacionais, como a IEEE 1547. As normas citadas, que direta ou indiretamente regulam a distribuição, não fazem menção às fontes eólicas. Elas tratam da distribuição de energia elétrica das fontes fotovoltaicas, hidroelétricas ou térmicas. A atual escassez de uma legislação a respeito de fontes eólicas na malha de distribuição impede que o tema seja abordado neste tópico. Assim, o capítulo 2 - "Fundamentação Teórica" - apresenta, uma pequena introdução sobre as turbinas eólicas usadas para a geração elétrica; suas vantagens e desvantagens; como se dá a regulamentação da inserção de geração eólica na malha de transmissão; quais são as normas que regem a geração eólica; e, por fim, quais os estudos necessários para a avaliação do impacto de uma nova fonte eólica na rede de transmissão.

#### <span id="page-20-1"></span>**2.1 CARACTERÍSTICAS DAS TURBINAS EÓLICAS**

Depois de sucessivos avanços desde sua criação no início do século 20, as turbinas eólicas atuais possuem dois tipos de tecnologias: as de arraste, mostrada na [Figura 2.1](#page-20-0) e as de sustentação, ilustrada na [Figura 2.2.](#page-21-0) O primeiro tipo tem sua força motora na direção do vento, portanto, podem ser turbinas verticais ou horizontais. As horizontais são usualmente aplicadas em geração eólica de alta potência. O segundo tipo (de sustentação) possui uma geração melhor por ser movida por uma força múltipla do arraste, ou seja, a sustentação. Elas são, assim, mais importantes no processo de geração eólica.

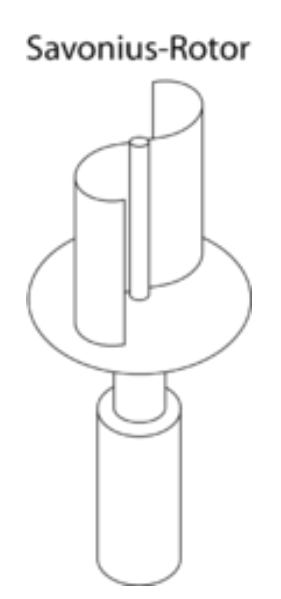

Figura 2.1: Turbina do tipo Savonius movida pela força de arraste

<span id="page-20-0"></span>Em ambos os tipos, podem ser encontradas turbinas eólicas de velocidade fixa ou de velocidade variável. As primeiras são compostas de geradores de indução ligados diretamente na rede elétrica. A compensação da energia reativa do gerador é realizada por meio de capacitores chaveáveis e eles são projetados para alcançar sua eficiência máxima a uma determinada velocidade. Por ser eficiente somente em uma faixa estreita de velocidade de vento, utiliza-se uma técnica para aumentar sua eficiência, que consiste em variar o número de polos do gerador. Assim, em velocidades de vento mais baixas, são acrescentados mais polos, alargando sua faixa de eficiência em relação ao vento. Um ponto negativo para este tipo de turbina é que, devido à sua conexão direta à rede elétrica, toda a flutuação do vento gera uma flutuação do torque mecânico acarretando uma flutuação de potência. Essa flutuação é integralmente transmitida à rede sem qualquer filtro e provoca variações de tensão, aumento

das perdas elétricas e aumento de flicker.

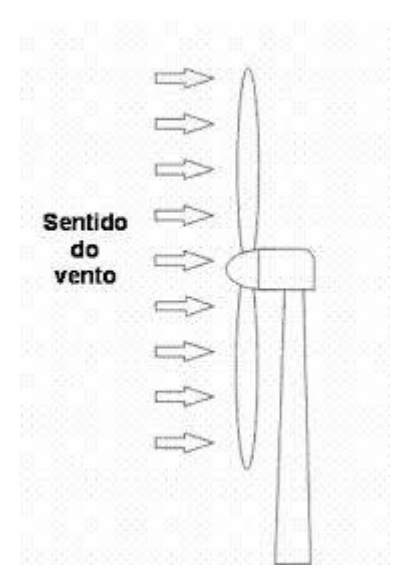

<span id="page-21-0"></span>Figura 2.2: Turbina convencional de eixo horizontal movida pela força de sustentação

Já as turbinas de velocidade variável podem ser de geradores síncronos ou de indução e são projetas para alcançar sua eficiência máxima em uma larga faixa de velocidades de vento. A turbina de velocidade variável se adapta à velocidade do vento, sendo capaz de manter o torque praticamente constante. Isso faz com que as variações de velocidade do vento sejam absorvidas como variações da velocidade angular do gerador. Consequentemente, essa turbina possui melhores parâmetros de QEE que a de velocidade fixa. Ela apresenta, também, uma redução do stress mecânico da máquina e um aumento da captura de energia do vento, um esquemático dessa turbina encontra-se na [Figura 2.3.](#page-23-0)

Entretanto, as turbinas de velocidade variável são mais caras, possuem maior número de componentes eletrônicos, bem como maiores perdas desses componentes devido aos inúmeros processos de chaveamento. Esses fatores acarretam maior manutenção e menor confiabilidade do sistema.

As turbinas tem a capacidade de realizar o controle de potência fornecida pelo vento. O controle pode ser feito por três mecanismos distintos: o estol, o estol ativo e o controle de passo. O estol ocorre quando as pás da turbina possuem ângulo constante. Assim, quando a velocidade do vento aumenta, a turbulência aumenta fazendo com que a velocidade da turbina caia. O estol ativo altera o ângulo (passo) das pás quando a velocidade do vento varia. Isso permite graduar o efeito de estol compensando inclusive as alterações de densidade do ar. O terceiro método é o controle de passo, que também altera o ângulo (passo) das pás, porém não provoca o seu estolamento.

Baseadas nas características apresentadas, as turbinas podem ser classificadas em quatro tipos:

- Tipo A são turbinas de velocidade fixa. Elas possuem geradores de indução com rotor tipo gaiola de esquilo e com compensação reativa por capacitor chaveável. São conectadas diretamente à rede por meio de soft-starter garantindo uma conexão suave. Tem um funcionamento melhor em redes mais robustas, que possuem baixa variação de tensão em função da variação da potência injetada. Este tipo de turbina pode fazer o controle de velocidade pelos três mecanismos existentes (estol, estol ativo e controle de passo);
- Tipo B são turbinas de velocidade fixa. Elas possuem geradores de indução bobinados, com compensação reativa por capacitor chaveável. São conectadas diretamente à rede por meio de soft-starter que garante uma conexão suave. Seus geradores apresentam a possibilidade de controle de escorregamento e potência de saída por meio do controle da resistência do rotor. O controle de velocidade das pás se dá apenas com controle de passo;
- Tipo C: são turbinas de velocidade variável conectadas por meio do mecanismo de dupla alimentação, com geradores de indução do tipo rotor bobinado alimentados por conversores de frequência do tipo CA/CC/CA de potência igual ou superior a 30% da potência do gerador. O conversor de frequência, além de possibilitar a conexão suave à rede, também executa a função de compensação de reativos. Turbinas do tipo C realizam o controle de velocidade de rotação por meio do controle de passo;

 Tipo D: são turbinas de velocidade variável. Elas possuem geradores de indução com rotor bobinado ou geradores síncronos com rotor permanentemente magnetizado. São conectadas à rede via conversores de frequência CA/CC/CA, que controlam a compensação reativa da turbina. Realizam o controle de velocidade de rotação por meio do controle de passo. Algumas turbinas deste tipo não possuem caixas de transmissão, o que representa uma vantagem.

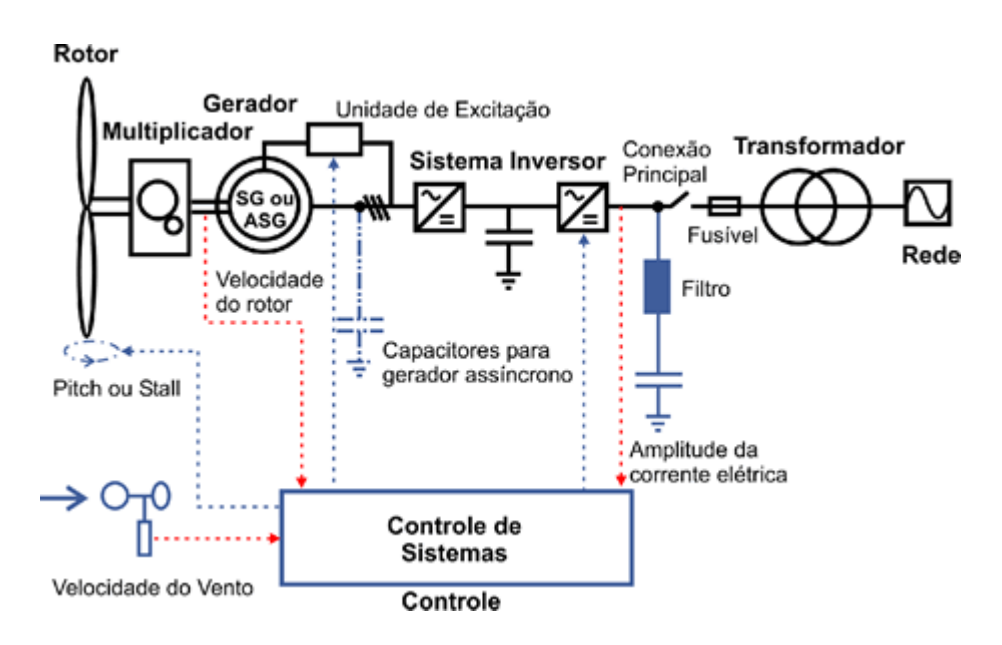

<span id="page-23-0"></span>Figura 2.3: Esquemático do sistema de controle e conversão de energia de uma turbina eólica

#### <span id="page-23-1"></span>**2.2 IMPACTOS CAUSADOS PELA CONEXÃO DE NOVAS FONTES**

Quando se deseja conectar uma nova fonte geradora ao Sistema Interligado Nacional (SIN), deve-se pensar nos impactos de curto prazo, ou seja, no balanço carga-geração em espaços de minutos a horas, e nos impactos de longo prazo, como a potência disponível nos momentos de pico da demanda.

A conexão de um Complexo Gerador Eólico (CGE) afetará, no curto prazo, o SIN em aspectos como: o controle de tensão, a eficiência energética das outras fontes integrantes do sistema, a eficiência dos sistemas de transmissão e distribuição, e os controles primário e secundário de frequência. Já numa análise de longo prazo calcada na diminuição de perdas, a concentração geográfica da produção de energia eólica em um único local e distante dos centros de consumo não é vantajosa, ao passo que a produção por meio de CGE distribuídas

tende a aproveitar melhor o potencial eólico e diminuir perdas na transmissão e distribuição.

Na atualidade, a manutenção dos parâmetros adequados da QEE representa um grande desafio para a integração de turbinas eólicas às redes elétricas. Dentre todos, cabe ressaltar os seguintes parâmetros: a flutuação de tensão (flicker), as variações de tensão, as injeções de correntes harmônicas pelas turbinas que possuem conversores de frequência e o fator de potência devido às potências reativas criadas pelas turbinas.

Em relação ao flicker, há duas situações distintas que merecem a atenção: o flicker em operação contínua e o flicker em operações de chaveamento (start up e cut in). Na operação contínua, as turbinas de velocidade variável apresentam flicker menor que as de velocidade contínua devido às suas características construtivas. Sabe-se, também, que quanto maior for o número de turbinas conectadas, maior é a redução da flutuação de tensão. Porquanto, uma turbina tende a balancear a outra por estarem sujeitas às características diferentes de vento nas distintas localidades que foram instaladas.

Quanto à potência reativa, as turbinas que possuem compensação parcial de reativos operam com um fator de potência (fp) em torno de 0,96. Já as que possuem compensação total de reativos conseguem estabilizar seu fp em 1. As turbinas com compensação total de reativos podem, inclusive, ajudar na manutenção do fp da rede como um todo, pois quando solicitado, eles podem injetar energia indutiva ou capacitiva na rede.

As harmônicas estão presentes nas turbinas que possuem dispositivos Insulated-Gate Bipolar Transistor (IGBT) para o chaveamento, ou nas turbinas que possuem inversores de frequência com controle de Pulse Width Modulation (PWM). As turbinas que, em geral, apresentam IGBT são aquelas de velocidade variável. As com inversores de frequências são as turbinas com controle de reativos. Ambas as características, apesar de aumentar a injeção de harmônicos na rede, são desejáveis quando se leva em conta outras vantagens para a QEE.

Há outros aspectos da conexão de fontes eólicas aos sistemas de potência que podem representar vantagens ou desvantagens ao sistema como um todo. Como desvantagens, podem ser citadas: a falta de segurança quanto à disponibilidade de energia devido à produção oscilante em função do regime de ventos; a impossibilidade de armazenamentos da fonte motriz uma vez que, diferente das hidrelétricas, os ventos não podem ser liberados quando da necessidade de produção das turbinas. Já figuram entre as vantagens: a produção limpa e renovável de energia elétrica, a independência da cotação de um recurso esgotável como o barril de petróleo, a possibilidade de aumentar a confiabilidade mediante a distribuição geográfica do parque eólico, pois, por mais que não esteja ventando em uma determinada região, as demais têm grandes chances de estarem produzindo.

#### <span id="page-25-0"></span>**2.3 REGULAÇÃO DE NOVAS FONTES EÓLICAS**

A transmissão da energia gerada por fontes eólicas é regulada no Brasil, como já foi dito, pelo Procedimento de Rede – Operador Nacional do Sistema Elétrico (PR-ONS), que define uma série de requisitos. Para a validação de uma nova fonte geradora, aplicam-se as seguintes exigências: as medidas para conexão de uma nova central eólica na malha de transmissão, a metodologia de realização dos ensaios requeridos, e os limites dos parâmetros da QEE ofertada a serem respeitados pelos acessantes do sistema elétrico nacional.

Quando foram definidas as normas que regulamentam a conexão de CGE, o ONS ainda não possuía uma expectativa realista de como se daria o crescimento dessa matriz energética no país. Portanto, suas exigências são de uma maneira geral simples e com limites que ainda devem ser melhorados e ajustados à realidade brasileira. Para efeitos comparativos, será feito um paralelo com os requisitos e limites internacionais, em especial, os europeus e os americanos, que possuem legislações mais consolidadas para a geração elétrica de energia eólica. As comparações serão feitas com base nos documentos: "Network Code for Grid Connection Applicable to all Generators" da European Network of Transmission Operators for Electricity (ENTSO-E) e a International Standard IEC - 61400-21 "Measurement and assessment of power quality characteristics of grid connected wind turbines".

Para que o paralelo Brasil-Europa-EUA seja estabelecido, algumas explicações são antes necessárias, tais como são divididas as turbinas eólicas e em como são estabelecidos os requisitos e limites em cada documento. A IEC não possui uma divisão explícita das turbinas eólicas em tipos. Ela apenas utiliza, em alguns momentos, componentes específicos para fazer uma distinção entre o que é exigido de cada turbina. Já o ONS divide-as em três tipos (I, II e III), a saber:

- Tipo I: Engloba as turbinas que possuem programação e despacho centralizados;
- Tipo II: São as turbinas que possuem programação centralizada e despacho não centralizado;
- Tipo III: São as restantes, com programação e despacho não centralizados.

Por fim, o ENTSO-E divide as turbinas em quatro grupos;

- Tipo A: Nível de tensão do ponto de conexão inferior a 110 kV e capacidade máxima igual ou superior a 0,8 kW. Requisitos de nível básico, com resposta automática limitada e controle mínimo de geração pelo operador de sistema, incluindo requisitos necessários para a intervenção durante os eventos críticos do sistema.
- Tipo B: Nível de tensão do ponto de conexão inferior a 110 kV e capacidade máxima igual ou superior a um limite definido por cada operador. Tal limite pode ser alterado regularmente, caso as circunstâncias sistêmicas mudem, em períodos não inferiores a três anos. Os requisitos aplicáveis ao módulo de geração tipo B, têm por objetivo oferecer uma melhor resposta dinâmica ao sistema, visando garantir um maior nível de controle e informação para utilização destes recursos pelo operador.
- Tipo C: Nível de tensão do ponto de conexão inferior a 110 kV e capacidade máxima igual ou superior a um limite definido por cada operador. Tal limite pode ser alterado regularmente, caso as circunstâncias sistêmicas mudem, em períodos não inferiores a três anos. Os requisitos aplicáveis ao módulo de geração tipo C, têm por objetivo oferecer uma resposta em tempo real refinada, estável e altamente controlável.
- Tipo D: Nível de tensão do ponto de conexão igual ou superior a 110 kV, no entanto, considera-se também como tipo D a geração conectada em tensão inferior a 110 kV cuja a potência máxima seja igual ou superior a um limite definido por cada operador. Tal limite pode ser alterado regularmente, caso as circunstâncias sistêmicas mudem, em períodos não inferiores a 3 anos. Os requisitos aplicáveis ao módulo de geração tipo D estão relacionados ao impacto que a geração em níveis de tensão elevados poderá trazer ao controle e operação do sistema. Eles garantem um funcionamento estável da rede interligada, permitindo a utilização de serviços auxiliares.

Em relação aos requisitos e limites, o PR-ONS estabelece, para a maioria dos parâmetros de QEE, dois tipos de limites: os individuais e os globais. Os individuais são os que cabem ao acessante cumprir; os globais são os que o ONS é incumbido de cumprir. Somente os limites globais são medidos nas campanhas de medição realizadas pelo ONS. A norma também informa quais os ensaios e requisitos a serem observados e realizados antes da conexão da CGE ao SIN. O ENTSO-E e a IEC se limitam a dizer quais ensaios e exigências devem ser cumpridas sem estabelecer um parâmetro limite para a averiguação da QEE.

Dentre as exigências do ONS para a introdução de uma nova CGE (PR-ONS submódulo 3.6), destacam-se: a realização de campanhas de medição para a avaliação dos impactos que a nova fonte pode gerar no SIN, os estudos de avaliação de desempenho e o cálculo dos parâmetros e indicadores da QEE. Após as medições, devem ser conduzidos dois estudos que visam à avaliação do desempenho da nova central eólica: o estudo de distorção harmônica e o estudo de flutuação de tensão. Com os resultados das campanhas, devem ser calculados também todos os parâmetros de QEE e verificada a sua conformidade com o estabelecido pelo órgão regulador.

As campanhas de medição devem ser realizadas anteriormente à entrada de funcionamento da central eólica, num período maior ou igual a sete dias consecutivos e em intervalos de 10 minutos. Pelo menos 90% das unidades geradoras do complexo eólico devem estar em operação durante a campanha e sua produção deverá corresponder, no mínimo, àquela estabelecida por seu fator de capacidade. Os equipamentos utilizados nas campanhas devem empregar amostragem digital com taxa de amostragem de 16 amostras por ciclo, conversor A/D (analógico digital) com sinal de tensão de 12 bits e precisão de até 1% da leitura.

Os estudos da distorção harmônica e de flutuação de tensão encontram-se detalhados no documento do ONS intitulado "Instruções para a realização de estudos e medições de QEE relacionados aos novos acessos à rede básica". Para melhor compreensão deste trabalho, convém detalhar brevemente como os estudos são feitos e algumas de suas exigências.

O primeiro estudo visa avaliar o impacto no Ponto de Acoplamento Comum (PAC) da nova instalação a ser conectada. Para tanto, é preciso modelar os dois grandes sistemas envolvidos: a rede da CGE e a rede básica à qual a CGE será inserida. Recomenda-se modelar a rede básica no PAC como um Lugar Geométrico (LG) da impedância harmônica da rede básica no plano complexo X versus R (Instruções para a Realização de Estudos e Medições de QEE Relacionados aos Novos Acessos a Rede básica). A estrutura da rede básica, a ser considerada em cada caso, deve ser fornecida pelo ONS ao acessante para que este possa determinar o LG que deverá ser utilizado em seu estudo. A rede interna do acessante deverá ser modelada como um equivalente de Norton visto do PAC. O modelo de Norton de impedância inicial é posteriormente convertido para um modelo com admitâncias, resultando assim no modelo descrito na [Figura 2.4.](#page-28-0)

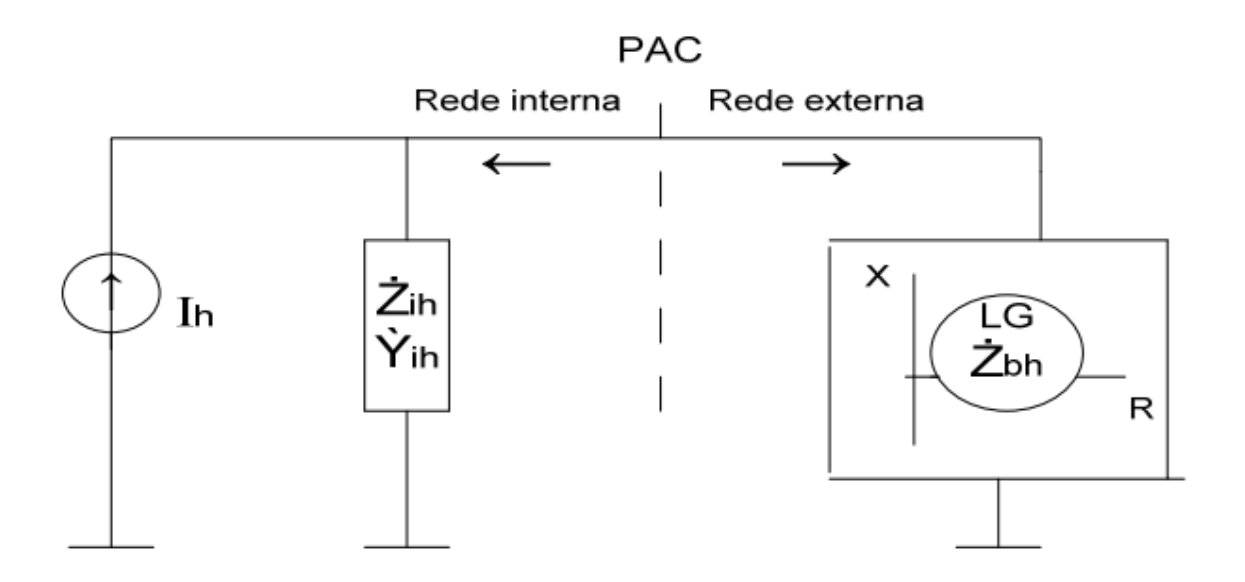

<span id="page-28-0"></span>Figura 2.4: Representação do Equivalente de Norton com o LG da Rede Básica

A razão pela qual a impedância harmônica da rede básica, vista sob o PAC, é modelada como um LG se dá porque ela é variável ao longo do tempo e devido à imprecisão inerente aos cálculos de impedâncias harmônicas, uma vez que, para determinado ponto calculado, o ponto real pode estar no entorno deste ponto. Um equivalente de Norton para a instalação da CGE é empregado devido à dificuldade e à falta de praticidade em se calcular o fluxo harmônico máximo para cada ponto do LG da rede básica.

Depois de modelados os dois componentes do circuito, deve-se calcular para cada ordem harmônica o valor da distorção causada pela CGE, baseados no valor da tensão do PAC. Deve-se calcular também o valor de distorção harmônica total. No relatório a ser apresentado ao ONS, devem constar os seguintes dados: dados da rede interna da instalação, valores das impedâncias admitâncias harmônicas da rede interna consideradas na simulação do circuito, valores das correntes harmônicas consideradas para cada fonte de corrente harmônica da instalação, valores das correntes harmônicas consideradas na simulação do circuito, valores das impedâncias "vistas" do PAC para cada condição de rede básica considerada e, por fim, valores dos parâmetros dos lugares geométricos considerados para cada harmônico ou grupo de harmônico usado no estudo.

O estudo de flutuação de tensão utiliza a medição e a avaliação do nível de Pst medido num período consecutivo de sete dias para a extração do Pst95%. No caso de centrais eólicas, o ONS obriga que a determinação do Pst seja feita utilizando-se dados fornecidos pelo fabricante e que seja considerada a operação contínua nas condições de velocidade média do vento, uma vez que um estudo detalhado da flutuação de tensão realizado a partir da adequada modelagem da fonte de distúrbio, bem como dos equipamentos instalados para seu controle, normalmente demanda um tempo razoável e seu sucesso não é garantido devido a diversos fatores, como a correta modelagem das estratégias de controle.

Uma vez realizado o estudo da flutuação de tensão de acordo com os dados fornecidos pelo fabricante das turbinas, deve-se avaliar se os resultados são compatíveis com os limites individuais estabelecidos pelo ONS no PR-NOS. Tais limites serão apresentados mais a frente na seção relativa aos limites de cada parâmetro de QEE.

As exigências do ENTSO-E são um pouco diferentes. São exigidos: o teste do desempenho e os requisitos gerais que se assemelham muito aos brasileiros como, por exemplo, operar em faixas de frequências e períodos de tempo especificados pelos operadores locais.

O teste do desempenho exigido pelo ENTSO-E tem como objetivo demonstrar que a CGE atende às exigências do Código de Rede. Ele é composto de duas partes: uma simulação e o teste feito em campo propriamente dito.

14

A simulação de desempenho exige que o acessante forneça o modelo de simulação validado de sua planta energética, e os resultados da simulação conduzida pelo mesmo, para que o operador possa realizar novas simulações que validem o atendimento das exigências do Código de Rede. A validação das simulações feitas pelo acessante pode ser acompanha pelo mesmo localmente ou remotamente. As simulações devem compreender, de um modo geral e para todos os tipos de CGE, um estudo de resposta do Limited Frequency Sensitive Mode - Overfrequency (LFSM-O), ação rápida de injeção adicional de potência reativa, capacidade de fault-ride-through e recuperação de potência ativa após falha.

Depois de verificadas e aprovadas as simulações, a CGE é conectada temporariamente à rede de transmissão local e os testes de desempenho são realizados. Caso sejam verificadas durante os testes divergências dos parâmetros simulados, uma avaliação deve ser feita para se determinar se estas discrepâncias são aceitáveis ou se devem ser feitos ajustes nas instalações da CGE para sua conexão permanente à rede de transmissão. Uma vez realizados e aprovados o teste e a simulação de desempenho, é autorizada a conexão permanente da CGE à malha de transmissão.

A IEC possui uma metodologia um pouco diferente, uma vez que a norma somente aborda três dos cinco parâmetros de QEE: níveis de tensão, harmônicas e flutuação de tensão. Somente a flutuação de tensão e os níveis de tensão exigem um estudo com metodologia determinada; as harmônicas bastam-se que sejam feitas as medições e os cálculos dos indicadores. Outro ponto importante a ser destacado é o modelo de como deve ser feito o relatório sobre as medições e cálculos dos parâmetros de qualidade de energia solicitados, que a IEC apresenta no anexo A.

O estudo da flutuação de tensão pela IEC é feito com a técnica de rede fictícia para a modelagem do sistema de transmissão. Isto permite excluir as interferências que outras fontes de flicker conectadas à malha de transmissão poderiam causar na rede do CGE. O método requer que sejam feitas a medição de corrente e tensão dos terminais das turbinas, e o desenvolvimento da malha fictícia. A malha é desenvolvida a partir de uma fonte de tensão ideal (fase-neutro) com valor instantâneo de  $u_0(t)$  e uma impedância dada por uma resistência  $R_{\text{fic}}$  e uma impedância  $L_{\text{fic}}$  em série. A malha é então conectada ao modelo da turbina composto de uma fonte de tensão  $i_m(t)$  que representa os valores medidos nos terminais da turbina.

A tensão produzida pela turbina  $u_{\text{fic}}(t)$  é dada pela equação (1):

$$
u_{fic}(t) = u_0(t) + R_{fic} \cdot i_m(t) + L_{fic} \cdot \frac{di_m(t)}{dt}
$$
 (1)

Uma vez determinado o valor de tensão da fonte que simula a turbina eólica, deve-se adequar o cálculo do coeficiente de flicker para o modo de operação contínua e o modo de operação de ligada/desligada do complexo eólico.

O estudo do fluxo de potência não é detalhado nesta norma técnica e somente é exigido como uma precaução extra para assegurar que o sistema do CGE não irá exceder os limites de magnitude de tensão. Todavia, é informado que este estudo de fluxo de potência pode ser conduzido utilizando softwares especializados para este tipo de análise.

Passando para o cálculo dos indicadores da qualidade da QEE, o ONS estabelece qual deve ser a fórmula para o cálculo de cada indicador, bem como quais limites devem ser respeitados para a aprovação da inserção da nova fonte geradora. Já a IEC apenas estabelece as fórmulas de cálculo dos três indicadores por ela abordados e como deve ser o tratamento dos dados coletados. Inicialmente, serão apresentados os indicadores e limites níveis de tensão.

Os níveis de tensão são avaliados pelo ONS com base em dois indicadores (PR-ONS submódulo 2.8): Duração Relativa de Transgressão Máxima de Tensão Precária (DRPM) e Duração Relativa de Transgressão Máxima de Tensão Crítica (DRCM). Para o cálculo destes parâmetros, além da medição da tensão no PAC, deve ser feita a sua classificação em adequada, precária ou crítica conforme a Tabela 2.1:

<span id="page-32-0"></span>

| Tensão<br><b>Nominal (TN)</b><br>do Ponto de<br>Medição [kV]                                                                                                    | Adequada                                   | Precária                                                                                                   | Crítica                                 |
|----------------------------------------------------------------------------------------------------|--------------------------------------------|----------------------------------------------------------------------------------------------------|-----------------------------------------|
| TN≥230                                                                                                    | $0,95p.u.TC \leq TL$<br>$\leq 1,05$ p.u.TC | $0,93p.u.TC \leq TL$<br>$≤0,95p.u.TC$<br>0u<br>1,05p.u.TC $\leq$ TL<br>$\leq 1,07$ p.u.TC                  | TL< 0,93p.u TC<br>0u<br>TL > 1,07p.u.TC |
| 69≤TN<230                                                                                                    | $0,95p.u.TC \leq TL$<br>$\leq 1,05$ p.u.TC | $0,93p.u.TC \leq TL$<br>$\leq 0.95$ p.u.TC<br>0 <sub>u</sub><br>1,05p.u.TC $\leq$ TL<br>$\leq 1,07$ p.u.TC | TL<0,93p.uTC<br>0u<br>TL> 1,07p.u.TC    |
| 1 <tn<69< th=""><th><math>0,95p.u.TC \leq TL</math><br/><math>\leq 1,05</math>p.u.TC</th><th><math>0,93</math>p.u.TC<math>\leq</math>TL<br/><math>\leq 0.95</math>p.u.TC<br/>0u<br/>1,05p.u.TC<math>\leq</math>TL<br/><math>\leq 1,07</math>p.u.TC</th><th>TL&lt; 0,93p.u TC<br/>0u<br/>TL&gt; 1,07p.u.TC</th></tn<69<> | $0,95p.u.TC \leq TL$<br>$\leq 1,05$ p.u.TC | $0,93$ p.u.TC $\leq$ TL<br>$\leq 0.95$ p.u.TC<br>0u<br>1,05p.u.TC $\leq$ TL<br>$\leq 1,07$ p.u.TC          | TL< 0,93p.u TC<br>0u<br>TL> 1,07p.u.TC  |

Tabela 2.1: Classificação dos Níveis de Tensão

A [Tabela](#page-32-0) 2.1 mostra como se dá a comparação do valor da tensão nominal padrão (TN) ou tensão contratada (TC) com a tensão medida no PAC, chamada de tensão de leitura (TL). Depois de feita a classificação da tensão medida, calcula-se os indicadores parciais com as equações (2) e (3):

$$
DRP\% = \frac{nlp}{n} \times 100\tag{2}
$$

$$
DRC\% = \frac{nlc}{n} \times 100\tag{3}
$$

Onde nlp e nlc representam o número de leituras em base mensal com tensão precária e crítica, respectivamente, e  $n \notin \sigma$  número de leituras válidas em base mensal. Os limites estabelecidos para os indicadores são DRPM  $\leq$  3% e DRCM  $\leq$  0.5%, onde DRCM e DRPM são gerados a partir de uma comparação qualitativa com os indicadores parciais.

A IEC estabelece que os níveis de tensão são avaliados com base nos valores de potência ativa (P<sub>0.2∑</sub>) e de potência reativa (Q<sub>0.2∑</sub>), calculados conforme as equações (4) e (5):

$$
P_{0,2\Sigma} = \sum_{i=1}^{N_{wt}} P_{n,i} + \sqrt{\sum_{i=1}^{N_{wt}} (P_{0,2,i} - P_{n,i})2}
$$
(4)

$$
Q_{0,2\Sigma} = \sum_{i=1}^{N_{wt}} Q_{n,i} + \sqrt{\sum_{i=1}^{N_{wt}} (Q_{0,2,i} - Q_{n,i})^2}
$$
(5)

Onde <sup>N</sup>wt é o número de turbinas do CGE.

O segundo parâmetro da QEE apresentado no PR-ONS é a flutuação de tensão. O flicker é mensurado pelo Indicador de Severidade de Cintilação de Curta Duração (Pst) e pelo Indicador de Severidade de Cintilação de Longa Duração (Plt). Por meio destes indicadores são derivados o Pst95% e o Plt95% que representam os valores de Pst e Plt superados em apenas 5% dos registros obtidos durante 7 dias consecutivos. Os indicadores podem ser calculados a partir das equações (6) e (7):

$$
Pst = \sqrt{0.0314P_{0,1} + 0.0525P_1 + 0.0657P_3 + 0.28P_{10} + 0.08P_{50}}
$$
 (6)

$$
Plt = \sqrt[3]{\frac{1}{12} \sum_{i=1}^{12} (P_{sti})^3}
$$
 (7)

Onde  $P_i$  corresponde ao nível de sensação de cintilação que foi ultrapassado durante i% do tempo. O flicker possui dois tipos de limites, os individuais e os globais, onde os individuais consideram um nível de saturação igual a 80% dos limites globais inferiores. Tendo em vista como é feita a regulação da flutuação de tensão, são apresentados [Tabela 2.2](#page-34-0) os limites que devem ser respeitados.

<span id="page-34-0"></span>

| Limite                 | <b>Pst95%</b> | Plt95%     |
|------------------------|---------------|------------|
| Limite global inferior | 1 p.u./ $FT$  | 0,8p.u./FT |
| Limite global superior | 2p.u./FT      | 1,6p.u./FT |
| Limite individual      | 0,8p.u./FT    | 0,6p.u./FT |

Tabela 2.2: Limites Individuais e Globais da Flutuação de Tensão

Os limites são estabelecidos com base no valor de FT, que representa o fator de transferência aplicável entre o barramento da rede básica e o barramento da tensão secundária de distribuição eletricamente mais próxima. A avaliação do flicker pela IEC é bem similar: são calculados os mesmo indicadores da mesma forma, porém não há limites a seres seguidos. A recomendação é que os valores de Pst e Plt devem se manter abaixo do valor estipulado pelo operador da linha de transmissão à qual a CGE será conectada, sem fazer qualquer referência ao fator de transferência como o ONS. Quando o FT não pode ser medido, em princípio, podem ser usados os valores apresentados na Tabela 2.3 abaixo.

Tabela 2.3: Valores Típicos do Fator de Transferência (FT)

<span id="page-34-1"></span>

| Tensão Nominal                                     | Fator de Transferência |
|----------------------------------------------------|------------------------|
| Barramento de tensão nominal ≥230Kv                | $FT = 0.65$            |
| $69kV \leq$ Barramento de tensão nominal $<$ 230kV | $FT = 0.8$             |
| Barramento de tensão nominal < 69kV                | $FT = 1.0$             |

Da [Tabela](#page-34-1) 2.3 observa-se que, quanto maior o nível de tensão, mais severo é o flicker por conta da redução do FT. Outro ponto importante é que estes valores de FT somente devem ser utilizados caso seja impossível a medição do valor real.

Seguindo a avaliação da QEE, o próximo parâmetro definido nos procedimentos de rede é o desequilíbrio de tensão (PR-ONS submódulo 2.8). Os indicadores de avaliação deste parâmetro são o Fator de Desequilíbrio de Tensão (K) e KS95% que nada mais é que uma derivação do indicador K. Após a medição dos níveis de tensão por fase no PAC, devem-se converter os valores para o sistema de componentes simétricas, obtendo-se assim os valores de tensão das sequências positiva  $(V_1)$ , negativa  $(V_2)$  e zero. De posse dos valores em sequência calcula-se o parâmetro K pela equação (8):

$$
K = \frac{V_2}{V_1} \times 100\tag{8}
$$

Calculado o indicador K, determina-se o KS95% como sendo o maior entre os sete valores obtidos da seguinte forma: determina-se o valor que foi superado em apenas 5% dos registros obtidos no período de um dia, considerando os valores dos indicadores integralizados em intervalos de 10 minutos, ao longo de sete dias consecutivos. Os limites individuais e globais de KS95% são apresentados na [Tabela 2.4](#page-35-0) abaixo:

Tabela 2.4: Limites para o Desequilíbrio de tensão

<span id="page-35-0"></span>

| Limites           | Valor Percentual     |
|-------------------|----------------------|
| Limite Global     | $K$ S95% $<$ 2%      |
| Limite Individual | $K$ S95% $\leq$ 1,5% |

Da [Tabela 2.4](#page-35-0) pode-se perceber que como os limites são definidos a partir do KS95% caso sua rede sofra uma grande variação ao longo do dia, esta não será punida pelo ONS.

O próximo indicador de QEE definido no PR-ONS é a distorção harmônica de tensão, parâmetro que mede a quantidade de tensão nas frequências fundamental e harmônicas que a Central Geradora Eólica (CGE) está inserindo no SIN. Para sua mensuração, é utilizado um indicador que agrega a distorção harmônica presente em cada uma das frequências em um único valor. Este indicador é a Distorção de Tensão Harmônica Total (DTHT) que é calculado pela equação (9):
$$
DTHT = \sqrt{\sum (100 \times \frac{V_h}{V_1})^2}
$$
\n(9)

Onde  $V_h$  é o valor da tensão na harmônica de ordem h, e  $V_1$  é a tensão na frequência fundamental da rede.

Assim como para os demais parâmetros, é utilizado o DTHT95% como o balizador dos limites a serem seguidos e, como os demais indicadores 95%, ele é construído por meio do indicador original utilizando-se somente o valor que foi superado em 5% dos registros num período de sete dias consecutivos. De posse do indicador DTHT95%, estabelecem-se os limites individuais na [Tabela 2.6](#page-37-0) e os limites globais na Tabela 2.5, tanto para o DTHT95% como para cada harmônica do sistema, conforme mostrado abaixo.

|              |                | V < 69Kv       |              |              |                | $V \geq 69$ Kv |              |
|--------------|----------------|----------------|--------------|--------------|----------------|----------------|--------------|
|              | <b>ÍMPARES</b> |                | <b>PARES</b> |              | <b>ÍMPARES</b> |                | <b>PARES</b> |
| <b>ORDEM</b> | $VALOR(\%)$    | <b>ORDEM</b>   | $VALOR(\%)$  | <b>ORDEM</b> | $VALOR(\%)$    | ORDEM          | $VALOR(\%)$  |
| 3, 5, 7      | 5%             |                |              | 3, 5, 7      | 2%             |                |              |
|              |                | 2, 4, 6        | 2%           |              |                | 2, 4, 6        | 1%           |
| 9,<br>11,    | 3%             |                |              | 9,           | 1,5%           |                |              |
| 13           |                |                |              | 11,13        |                |                |              |
|              |                | $\geq 8$       | $1\%$        |              |                | $\geq 8$       | 0,5%         |
| 15 à 25      | 2%             |                |              | 15 à 25      | $1\%$          |                |              |
| $\geq$ 27    | $1\%$          |                |              | $\geq$ 27    | 0,5%           |                |              |
|              |                | $DTHT95% = 6%$ |              |              |                | $DTHT95% = 3%$ |              |

Tabela 2.5: Limites Globais de Distorção Harmônica

<span id="page-37-0"></span>

|              |                | V < 69Kv       |              |           |                | $V \geq 69kV$    |              |
|--------------|----------------|----------------|--------------|-----------|----------------|------------------|--------------|
|              | <b>ÍMPARES</b> |                | <b>PARES</b> |           | <b>ÍMPARES</b> |                  | <b>PARES</b> |
| <b>ORDEM</b> | $VALOR(\%)$    | <b>ORDEM</b>   | $VALOR(\%)$  | ORDEM     | $VALOR(\%)$    | ORDEM            | $VALOR(\%)$  |
| 3 à 25       | 1,5%           |                |              | 3 à 25    | 0,6%           |                  |              |
|              |                | <b>TODOS</b>   | 0,6%         |           |                | <b>TODOS</b>     | 0,3%         |
| $\geq$ 27    | 0,7%           |                |              | $\geq$ 27 | 0,4%           |                  |              |
|              |                | $DTHT95% = 3%$ |              |           |                | $DTHT95% = 1,5%$ |              |

Tabela 2.6: Limites Individuais de Distorção Harmônica

Conforme ilustrado nas Tabelas 2.5 e 2.6, quanto maior for o nível de tensão mais rígido é o limite para a distorção causada pelas fontes de harmônicas. Isso se dá por que à medida que se aumenta o nível de tensão, a porcentagem deste valor sobe também fazendo com que no fim o valor real de tensão, que a distorção adiciona ao valor nominal, seja praticamente o mesmo em todos os níveis de tensão. Pela IEC o cálculo da corrente de distorção harmônica deve ser feito usando a equação (10):

$$
I_{h\Sigma} = \sqrt[\beta]{\sum_{i=1}^{N_{wt}} \left(\frac{I_{h,i}}{n_i}\right)^{\beta}}
$$
(10)

Onde n<sup>i</sup> é a relação de transformação do transformador na qual a turbina está conectada.

O último parâmetro de QEE a ser analisado neste documento, é o fator de potência da CGE. Com uma metodologia simples quando comparado aos demais parâmetros, o fator de potência, para ser calculado, basta que se saiba dois dos três valores a seguir: potência ativa, potência reativa e potência aparente (PR-ONS submódulo 2.8). Estes dados devem ser medidos durante as campanhas de medição, que devem ser realisadas anteriormente à entrada em operação da CGE. Os limites do fator de potência são estabelecidos baseados na tensão nominal no ponto de conexão e são expostos na [Tabela 2.7](#page-38-0) a seguir.

<span id="page-38-0"></span>

| <b>Tensão Nominal do Ponto</b><br>de Conexão | Faixa de Fator de Potência |
|----------------------------------------------|----------------------------|
| $Vn \geq 345Kv$                              | $0.98$ indutivo à 1,0      |
| $69kV \leq Vn < 345kV$                       | $0,95$ indutivo à 1,0      |
|                                              | $0.92$ indutivo à 1,0      |
| Vn < 69Kv                                    | $_{01}$                    |
|                                              | $0,92$ capacitivo à 1,0    |

Tabela 2.7: Limites do Fator de Potência

Da [Tabela 2.7](#page-38-0) pode-se notar que somente CGEs que forneçam energia em tensão inferior a 69kV, podem ter injeção capacitiva que supere a natureza indutiva dos motores presentes nas turbinas eólicas de suas instalações, as demais devem manter suas instalações com predominância indutiva.

# **3 MATERIAIS E MÉTODOS**

### **3.1 CONSIDERAÇÕES INICIAIS**

Este capítulo apresenta a metodologia empregada para a execução das simulações computacionais, e ainda, as justificativas para cada decisão técnica tomada para a obtenção dos resultados deste trabalho.

Conforme mencionado anteriormente, a avaliação do impacto na qualidade de energia elétrica, quando são introduzidas fontes eólicas na rede de transmissão do SIN, requer a realização de diversas medições e ensaios, tanto em condições reais de operação quanto em simulações com dados reais coletados. Nesse trabalho, os autores adotam a execução de simulações computacionais para a avaliação da distorção harmônica no PAC. A fim de obter resultados o mais próximo possível de uma situação real, foi escolhida, como ponto de conexão do CGE hipotético, a Subestação (SE) Açu II do SIN, localizada na região nordeste do país.

Dadas as características geográficas e de clima, esta região possui um alto potencial eólico, o que justifica a presença hoje de algumas CGE. Por estas razões, o local foi selecionado para as simulações desenvolvidas neste estudo.

A seguir, são descritos os recursos e materiais empregados na simulação, ou seja, o software de simulação, o modelo do sistema elétrico com o gerador eólico de energia, o procedimento para a identificação do lugar geométrico representativo do sistema, os cenários investigados e a maneira como os dados das simulações são inseridos no HarmZs (software de simulação).

#### **3.2 SOFTWARE EMPREGADO - HARMZS**

O software de análise de correntes harmônicas HarmZs, desenvolvido pelo Cepel, é usado para a realização dos testes e simulações a fim de verificar se a CGE irá atender aos requisitos estabelecidos, em norma, pelo ONS para a conexão à Rede Básica de transmissão.

Com uma metodologia diferenciada dos demais programas disponíveis no mercado, o HarmZs faz a modelagem das redes elétricas utilizando dois tipos de tecnologias (Manual HarmZs): os Sistemas Descritores e a Matriz Y(s). Esse sistema de análise combinado permite que as simulações da rede elétrica sejam realizadas sobre todo o plano complexo, ao contrário do restante que analisa somente o eixo imaginário jw. Entretanto, sua maior vantagem, frente aos demais programas, é que o HarmZs permite a análise modal de redes elétricas de grande porte, como o SIN, modelando adequadamente a dependência dos seus parâmetros com a frequência.

A análise modal é importante, pois esta propicia a obtenção de um conjunto de informações estruturais sobre o sistema, que são difíceis de serem obtidas por outros métodos convencionais, como a simulação no tempo ou a resposta em frequência. Estas informações compreendem: os modos de oscilação natural e ressonâncias do sistema, os equipamentos que mais participam desses modos e a sensibilidade destes modos em relação aos parâmetros do sistema, entre outras informações úteis.

Outra vantagem do HarmZs é a sua interação com os outros programas, seja via importação de arquivos em outros formatos, seja pela exportação de arquivos para outras plataformas. Por exemplo, o HarmZs pode ser usado para importação dos diagramas unifilares do SIN fornecidos pelo ONS, para a simulação das distorções harmônicas, níveis de tensão entre outros parâmetros exigidos pelo órgão regulador.

Por fim, o software possibilita o cálculo dos pontos de envelope a partir do método do Lugar Geométrico, metodologia recomendada pelo ONS para as simulações de distorções harmônicas no PAC causadas por CGE que desejam conectar-se à rede básica de transmissão.

## **3.3 DETERMINAÇÃO DO CGE**

O CGE hipotético usado neste trabalho consiste de um parque composto por três subparques. Os subparque n<sup>o</sup>1, n<sup>o</sup>2 e n<sup>o</sup>3 possuem, respectivamente, 41, 36 e 35 aerogeradores iguais, conectados em paralelo e gerando em 0,69 kV. Cada conjunto de aerogeradores está conectado a um transformador elevador, que converte a saída para 34,5 kV. Na Tabela 3.1, encontram-se os parâmetros usados para a caracterização dos aerogeradores.

Tabela 3.1: Correntes Harmônicas geradas por aerogerador do CGE hipotético em

| Ordem Harmônica | Frequência (Hz) | Correntes Harmônicas (A) |
|-----------------|-----------------|--------------------------|
| 2               | 120             | 5,31                     |
| 3               | 180             | 16,34                    |
|                 | 240             | 6,71                     |
| 5               | 300             | 31,29                    |
| -7              | 420             | 8,94                     |

0,69 kV

Fonte: Fabricante do aerogerador

Da Tabela 3.1, observa-se que a terceira e a quinta harmônica possuem a maior contribuição. Entretanto, a corrente de segunda harmônica, apesar de ser a menor, possui um valor expressivo quando comparado com os valores usuais.

A elevação da tensão gerada pelos aerogeradores de 0,69 kV para 230 kV, tensão do PAC na SE Açu II, é feita em dois estágios. Para isso, são usados transformadores elevadores de 0,69 kV para 34,5 kV em cada aerogerador, e de 34,5 kV para 230 kV em cada subparque. Entre os dois estágios de transformação, no nível intermediário de tensão (34,5 kV), tem-se a injeção das fontes harmônicas e a conexão de filtros harmônicos. Os parâmetros construtivos dos transformadores são apresentados nas Tabelas 3.2 e 3.3.

Tabela 3.2: Parâmetros dos transformadores elevadores do CGE hipotético na base de

| Subparque $(n^{\circ})$ | Relação de Transformação | $X(\%)$ |
|-------------------------|--------------------------|---------|
|                         | 0,69/34,5                | 2,46    |
|                         | 0,69/34,5                | 2,16    |
| 3                       | 0,69/34,5                | 2,16    |

100 MVA

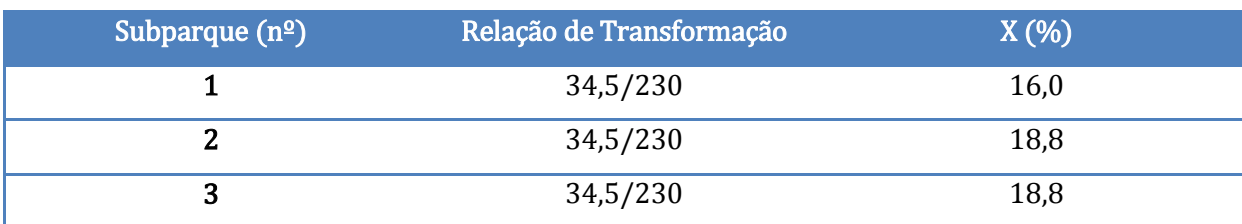

100 MVA

Tabela 3.3: Parâmetros dos transformadores elevadores do CGE hipotético na base de

Fonte: Elaboração própria dos autores.

.

Das Tabelas 3.2 e 3.3, observa-se que os subparques 2 e 3 possuem os mesmos transformadores com as mesmas reatâncias (2,16% e 18,8%). Já o subparque 1 utiliza transformadores com reatâncias diferentes (2,46% e 16,0%).

Conectando a geração do CGE hipotético ao PAC em Açu II, tem-se uma linha de transmissão de 230 kV com 70 km de comprimento com  $R(\% ) = 1,39, X(\%) = 6,39$  e  $B(\%) =$ 12,31, na base de 100MVA.

Por fim, é conectado na saída de cada subparque um filtro harmônico. Este filtro atua nas cinco ordens em que os aerogeradores injetam corrente harmônica, a saber, 2ª, 3ª, 4ª, 5ª e 7ª ordens.

Feitos os esclarecimentos ora mencionados acerca dos parâmetros e da estrutura do sistema, tem-se o esquemático do SIN retratado na [Figura 3.1,](#page-43-0) e o esquemático da rede interna do CGE hipotético retratado na Figura 3.2.

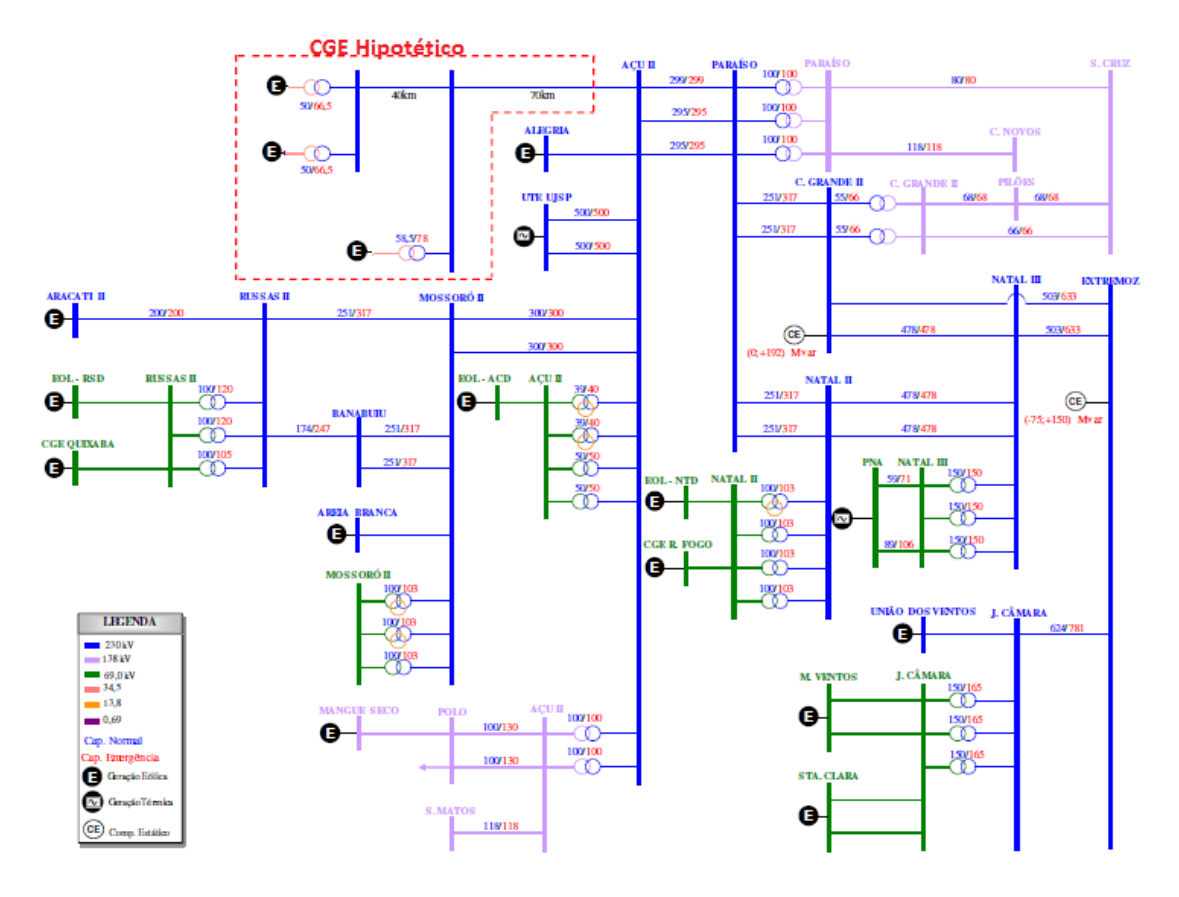

<span id="page-43-0"></span>Figura 3.1: Esquemático da rede do SIN

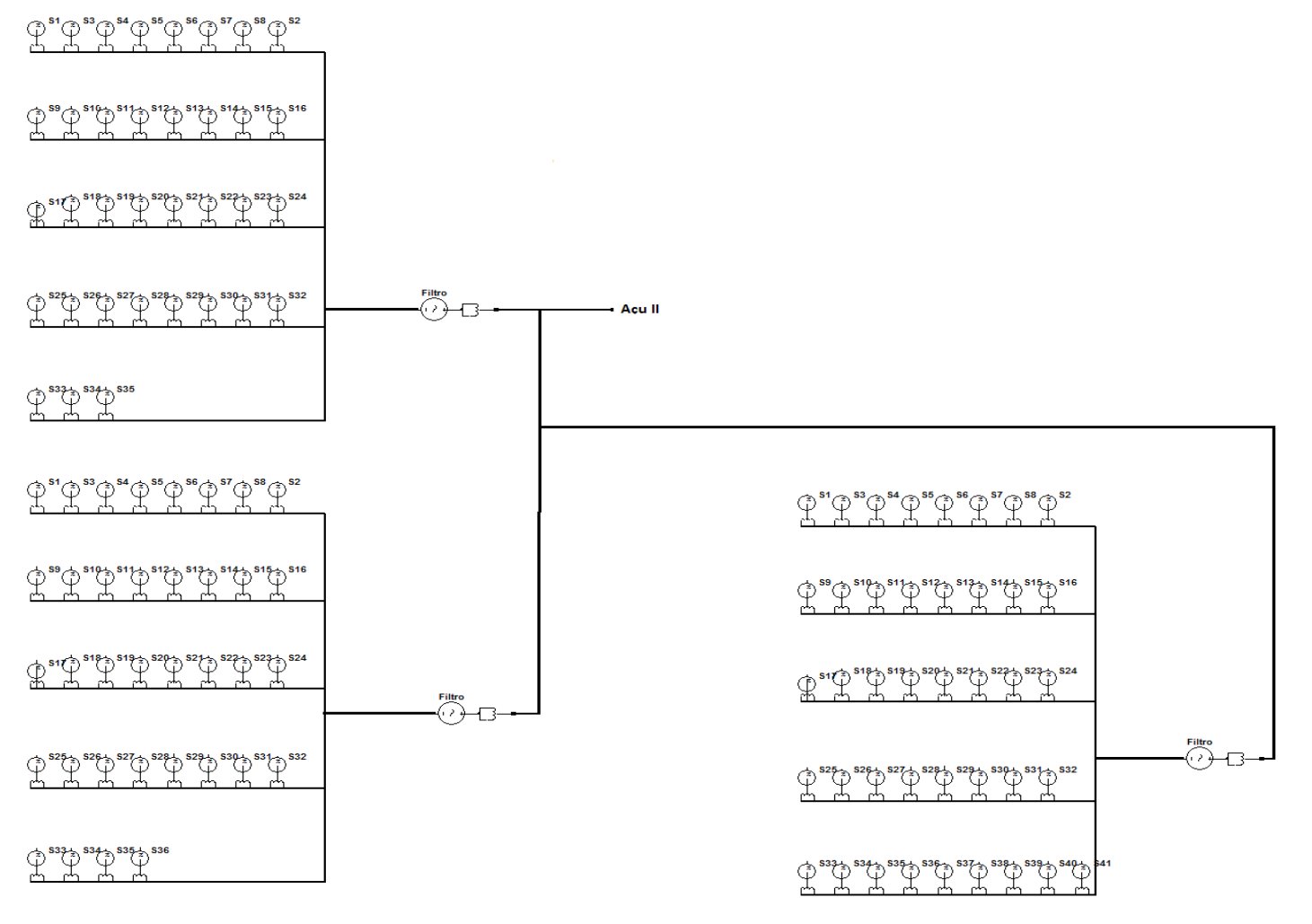

Figura 3.2: Esquemático da Rede Interna do CGE

## **3.4 MÉTODO DO LUGAR GEOMÉTRICO**

Para a caracterização da rede interna do CGE hipotético e da rede externa, foi usado o método do lugar geométrico (Instruções para a Realização de Estudos e Medições de QEE Relacionados aos Novos Acessos a Rede básica). Esse método consiste em uma simplificação do sistema a ser simulado, e visa contemplar de maneira mais abrangente as variações de impedância que o sistema sofre ao longo de sua operação.

Para calcular os piores valores de tensão harmônica no PAC, não é prático efetuar um cálculo de fluxo harmônico para cada ponto do LG e escolher o seu valor máximo. A forma tradicional de avaliação consiste em determinar os equivalentes de Norton (*Ih, Zih*) da rede interna do CGE, vistos do PAC, para cada harmônica significativa nas condições de operação possíveis do parque.

O valor da impedância representativa da rede básica (*Zbh*), que maximiza o valor de tensão harmônica no PAC de cada ordem harmônica (*h*), pertence ao LG. Ele é obtido por cálculo geométrico no plano complexo de admitâncias, sendo a tensão harmônica máxima dada por:  $V_{hmax} = I_h/Y_{hmin}$ .

O denominador *Yhmin* é o módulo da soma vetorial em paralelo da admitância Norton equivalente da rede do agente ( $Y_{ih} = I/Z_{ih}$ ) com a admitância correspondente ao ponto do envelope do LG de admitância da rede básica (*Ybh*) que minimiza *Yhmin*.

O ponto, no envelope que corresponde a esse menor módulo, é encontrado geometricamente como a menor distância do extremo do vetor -*Yhmin* ao LG de admitância harmônica da rede básica. Na Figura 3.3, tem-se uma representação gráfica desse método.

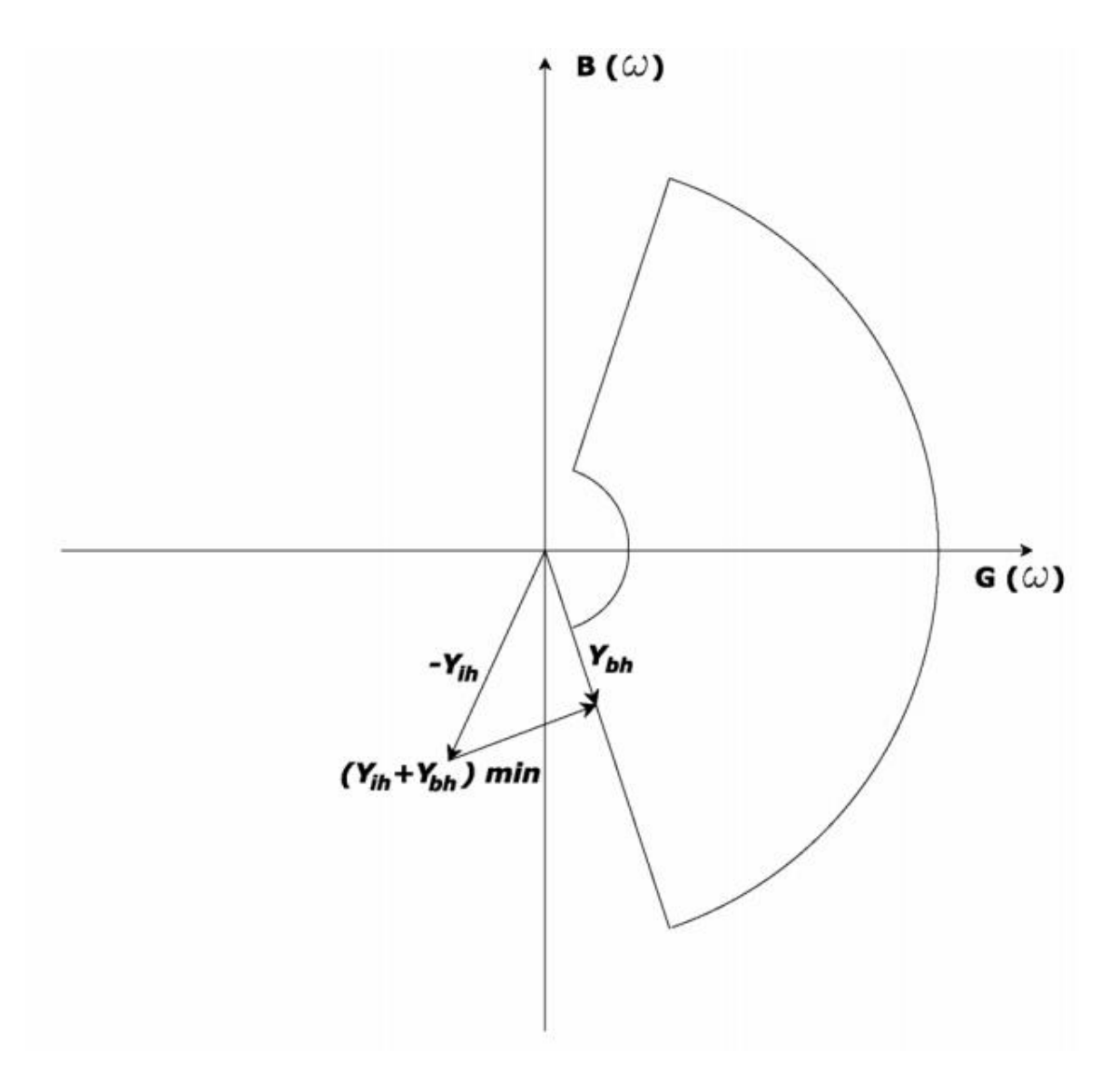

Figura 3.3: Forma gráfica de utilização do método do "lugar geométrico" para obtenção de ponto do envelope do LG de admitância da rede básica que minimiza *Yhmin*.

Da Figura 3.3 pode-se observar que, uma vez plotados todos os pontos do LG de uma determinada ordem harmônica, encontrar o vetor *Yhmin* é uma tarefa simples.

As correntes harmônicas  $(I_h)$ , usadas no cálculo de V<sub>hmax</sub>, podem ser determinadas com base nos valores de correntes harmônicas geradas por cada um dos equipamentos não lineares presentes na instalação. Tais valores poderão ser determinados por simulação ou por medição. Destaca-se que os valores das correntes harmônicas geradas por equipamento conversor, quando obtidos por simulação, devem corresponder aos máximos individuais por harmônico, considerando sua faixa de potência em seus modos de operação, bem como eventuais desequilíbrios de impedâncias e relações de transformação dos transformadores e conversores.

Para o estabelecimento do LG representativo da rede básica, deve-se determinar primeiramente as impedâncias harmônicas da rede básica vistas do PAC, para cada harmônica, supondo sua conexão desligada, ou seja, desconsiderando o efeito do circuito interno do CGE, pois tal efeito já se encontra representado pelo equivalente de Norton.

O conjunto de impedâncias determinado, considerando diferentes cenários para a rede básica (presente e futuro), diferentes estados quanto a níveis de carga, bem como situações de operação degradada (N-1), irá compor os lugares geométricos no plano complexo da impedância harmônica na rede básica vista do PAC.

A justificativa para se considerar a impedância harmônica da rede básica vista do PAC sob a forma de LG, é o fato desta impedância ser variável ao longo do tempo, formando nuvens de pontos no plano complexo durante a vida útil da instalação. Outro motivo para considerar o LG é a imprecisão inerente dos cálculos de impedâncias harmônicas, ou seja, para um determinado ponto calculado, o ponto real pode estar na área no entorno desse ponto, no plano complexo, devido à imprecisão de dados, modelos e ferramentas de cálculos.

Para a representação dos LG de *Zbh*, são tradicionalmente escolhidos círculos, setores anulares, polígonos, etc, que envolvem com certa folga todos os pontos de impedância calculados para cada harmônica ou um conjunto de harmônicas vizinhas. Os LG de impedância são convertidos em LG de admitância (*Ybh*) mediante as equações de conversão correspondentes. Os requisitos de distorção harmônica de tensão devem ser atendidos para qualquer valor de impedância, dentro do LG de admitância para cada harmônica. Pode ser demonstrado que somente interessam os pontos limítrofes do LG.

Dependendo dos conjuntos de impedâncias encontrados, é possível utilizar mais do que um LG, ou seja, poderão ser usados LG para grupos de harmônicas de ordem vizinhas que apresentem comportamento similar no plano complexo de impedâncias.

Nos cálculos para determinação de *Zbh*, é muito importante a representação das cargas mediante modelos com amortecimento realista em função da frequência. Considerando a inexistência de informações atualizadas quanto ao percentual de carga no SIN com característica linear, bem como o percentual de composição desta parcela da carga em relação aos seus representativos, recomenda-se, em princípio, não considerar a representação de cargas nos estudos. Caso os resultados da simulação sem carga indiquem a violação de algum limite individual por harmônica ou total, o agente deverá obter orientações com o ONS quanto a uma representação parcial das cargas.

Adicionalmente, caso a informação esteja disponível, deve-se considerar a variação com a frequência da resistência e da indutância das linhas de transmissão, transformadores, reatores, etc. Também podem ser utilizadas curvas típicas de variação de parâmetros, com frequência determinadas previamente para elementos similares. Neste trabalho, este foi o método adotado para a correção dos valores das cargas.

# **3.5 CARACTERIZAÇÃO DOS CENÁRIOS USADOS**

Com o intuito de cobrir diversas situações que podem ocorrer ao longo do funcionamento do CGE hipotético, são simulados dois cenários para o SIN:

- CENÁRIO 1 o sistema plenamente conectado e operante conforme exibido na [Figura 3.1;](#page-43-0)
- CENÁRIO 2 o sistema com a linha de transmissão entre a SE Açu II e a SE Paraíso desconectada e inoperante, isolando assim o lado direito do sistema (cenário 2).

Conforme descrito no item 3.4, cada cenário possui o seu conjunto de LGs representativos de cada ordem harmônica estudada  $(2^a, 3^a, 4^a, 5^a, e^a, 7^a)$ , totalizando dois conjuntos de LGs.

Os valores dos LGs do cenário 1 para as ordens harmônicas 2ª, 3ª, 4ª, 5ª e 7ª empregados nas simulações computacionais são apresentados, respectivamente, nas Tabelas 3.4, 3.5, 3.6, 3.7 e 3.8. Cada tabela apresenta 5 valores aleatórios de LG para as citadas ordens harmônicas. Neste conjunto, estão incluídos os valores máximo e mínimo de LGs.

| Magnitude (pu) | Fase     | Equivalente (pu)         |
|----------------|----------|--------------------------|
| 0,71           | $-34,10$ | $(587,9 - j 398,1)E-3$   |
| 0,71           | 76,16    | $(169.8 + j689.4)E-3$    |
| 0.04           | $-34,10$ | $(33, 12 - j 22, 43)E-3$ |
| 0.04           | 76,16    | $(9,56 - j 38,84)E-3$    |
| 0.05           | $-34,10$ | $(41,40 - j 28,03)E-3$   |

Tabela 3.4: LG da 2ª Harmônica e seus respectivos equivalentes para o cenário 1

| Magnitude (pu) | Fase     | Equivalente (pu)         |
|----------------|----------|--------------------------|
| 0.04           | $-61,06$ | $(19,36 - j 35,01)E-3$   |
| 1,00           | 76,16    | $(239,1 + j 970,9)E-3$   |
| 1.27           | $-61,06$ | $(614, 54 - j 1.111)E-3$ |
| 0.30           | 76,16    | $(71,76 + j 291,2)E-3$   |
| 0.40           | 76,16    | $(95,68 + j 388,3)E-3$   |

Tabela 3.5: LG da 3ª Harmônica e seus respectivos equivalentes para o cenário 1

Tabela 3.6: LG da 4ª Harmônica e seus respectivos equivalentes para o cenário 1

| Magnitude (pu) | Fase     | Equivalente (pu)         |
|----------------|----------|--------------------------|
| 1,27           | $-62,33$ | $(589,7 - j 1.124)E-3$   |
| 0,06           | 70,83    | $(19,70 + j\ 56,67)E-3$  |
| 0,06           | $-62,33$ | $(27,86 - j\ 53,14)E-3$  |
| 0,10           | $-62,33$ | $(46, 44 - i 88, 56)E-3$ |
| 0,07           | $-62,33$ | $(32,51 - j 61,99)E-3$   |

Fonte: Elaboração própria dos autores.

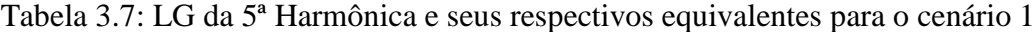

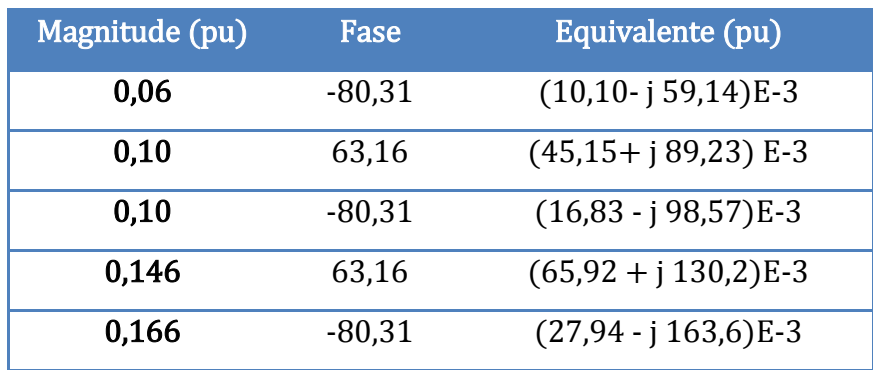

| Magnitude (pu) | Fase     | Equivalente (pu)       |
|----------------|----------|------------------------|
| 0,95           | $-83,62$ | $(105,5 - j944,1)E-3$  |
| 0,95           | 63,01    | $(431,1 + j846,5)$ E-3 |
| 0,03           | 63,01    | $(13,62 + i 26,73)E-3$ |
| 0.90           | 63,01    | $(408,4 + i 801,9)E-3$ |
| 0,50           | 63,01    | $(226.9 + j 445.5)E-3$ |

Tabela 3.8: LG da 7ª Harmônica e seus respectivos equivalentes para o cenário 1

As Tabelas 3.4, 3.5, 3.6, 3.7 e 3.8 mostram que os ângulos usados foram apenas o máximo e o mínimo, limitando-se assim os pontos escolhidos à região limítrofe do LG.

Os valores dos LGs do cenário 2 para as ordens harmônicas 2ª, 3ª, 4ª, 5ª e 7ª utilizados são exibidos, respectivamente, nas Tabelas 3.9, 3.10, 3.11, 3.12 e 3.13.

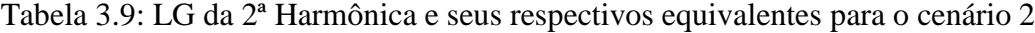

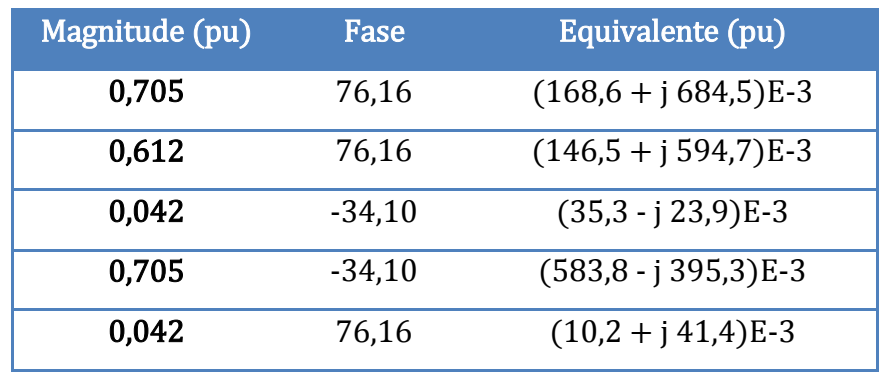

Tabela 3.10: LG da 3ª Harmônica e seus respectivos equivalentes para o cenário 2

| Magnitude (pu) | Fase     | Equivalente (pu)       |
|----------------|----------|------------------------|
| 0,090          | 76,16    | $(21,5 + j 87,3)E-3$   |
| 0.042          | $-61,06$ | $(20,6 - j 37,3)E-3$   |
| 0.042          | 76,16    | $(10,2 + i 41,4)E-3$   |
| 1,271          | $-61,06$ | $(615.5 + j 1.113)E-3$ |
| 0,098          | $-61,06$ | $(47, 4 - i 85, 7)E-3$ |

| Magnitude (pu) | Fase     | Equivalente (pu)       |
|----------------|----------|------------------------|
| 1,271          | 70,83    | $(417.7 + j 1.201)E-3$ |
| 1,271          | $-62,33$ | $(590,6 - j 1.126)E-3$ |
| 0.090          | 70,83    | $(29.5 + j 85.1)E-3$   |
| 0,060          | 70,83    | $(19.7 + j 56.7)E-3$   |
| 0,060          | $-62,33$ | $(27,9 - j 53,2)E-3$   |

Tabela 3.11: LG da 4ª Harmônica e seus respectivos equivalentes para o cenário 2

Tabela 3.12: LG da 5ª Harmônica e seus respectivos equivalentes para o cenário 2

| Magnitude (pu) | Fase     | Equivalente (pu)       |
|----------------|----------|------------------------|
| 1,271          | $-80,31$ | $(214,1 - j 1.254)E-3$ |
| 0,160          | $-80,31$ | $(26.9 - j 157.7)E-3$  |
| 0,060          | $-80,31$ | $(10,1 - j 59,4)E-3$   |
| 1,271          | 63,16    | $(574,3 + j 1.135)E-3$ |
| 0,120          | $-80,31$ | $(20,2 - j 118,2)E-3$  |

Fonte: Elaboração própria dos autores.

Tabela 3.13: LG da 7ª Harmônica e seus respectivos equivalentes para o cenário 2

| Magnitude (pu) | Fase     | Equivalente (pu)       |
|----------------|----------|------------------------|
| 0,026          | 63,01    | $(12,0 + j 23,6)E-3$   |
| 0,952          | $-83,62$ | $(105,9 - j 946,8)E-3$ |
| 0,952          | 63,01    | $(432,4 + i 848,9)E-3$ |
| 0.026          | $-83,62$ | $(2,9 - j 26,3)E-3$    |
| 0,380          | $-83,62$ | $(422,3 - j 377,6)E-3$ |

Fonte: Elaboração própria dos autores.

Novamente, as Tabelas 3.9, 3.10, 3.11, 3.12 e 3.13 mostram que os ângulos usados foram apenas o máximo e o mínimo, limitando assim os pontos escolhidos à região limítrofe do LG.

#### **3.6 MODELAGEM DO CGE**

A modelagem do complexo eólico selecionado para as simulações emprega o *software*  HarmZs para representar as linhas de transmissão, os barramentos, os transformador, as fontes de correntes harmônicas e os filtros. A representação é efetuada utilizando um editor de texto onde são inseridos os códigos de execução do *Software* HarmZs e todos os dados necessários para a montagem do modelo.

A Figura 3.2 apresenta o sistema elétrico empregado nas simulações computacionais deste trabalho. Trata-se de um complexo eólico hipotético, modelado na frequência de 60 Hz.

Para a sua representação em p.u., a potência base é igual a 100 MVA. Têm-se três regiões de tensão, a saber, 230kV, 34,5kV e 0,69kV. A modelagem dos grupos base de tensão é feita por meio do código de execução DGBT do HarmZs. Ele permite a definição numérica dos grupos presentes no projeto.

As características gerais do parque são inseridas via código DGERAIS do HarmZs.

O código de execução do HarmZs, denominado DARE, permite a associação de nomes ao sistema. Neste estudo, o sistema foi dividido em duas áreas: A1, relacionado às áreas de Alta Tensão, e B1, relacionado às áreas de Baixa Tensão.

O complexo eólico hipotético modelado é formado por 11 barras contidas nas 2 áreas de tensão, sendo: 5 barras em 230kV, 3 barras em 34,5kV e 3 barras em 0,69kV.

A modelagem dos dados de barra é feita pelo código DBAR do HarmZs.

O layout do complexo eólico estudado possui 10 linhas de transmissão. Utilizando-se catálogos de fabricantes de condutores e dispondo-se dos comprimentos de cada linha, é possível chegar aos valores de resistências, reatâncias e capacitâncias dos condutores em pu/km. Os dados das linhas de transmissão são lidos por meio do código DLIN do HarmZs.

Todas as linhas de transmissão tiveram seus parâmetros corrigidos hiperbolicamente. Aplicam-se correções sobre os valores das resistências das linhas de transmissão, transformadores e geradores em função da frequência, de acordo com a expressão do Fator de Correção (FC) - método sugerido pelo ONS. A equação (11) foi empregada para essa correção e os valores típicos dos parâmetros usados, estão indicados na Tabela 3. 14.

$$
FC = a * h^{\alpha} + b * h^{\beta} + c \tag{11}
$$

| Equipamento             | a        | b        | $\mathbf{C}$ | $\alpha$ | β     |
|-------------------------|----------|----------|--------------|----------|-------|
| Linha de<br>transmissão | $-1,243$ | 1,549    | 0,600        | 0,732    | 0,716 |
| Transformador           | 0,143    | $-0,081$ | 0,910        | 1,909    | 1,500 |
| Gerador                 | $-0,822$ | 1,370    | 0,600        | 0,880    | 0,807 |

Tabela 3.14: Fatores de Correção de Parâmetros da Rede Elétrica

Fonte: Elaboração própria dos autores.

Os valores da Tabela 3. 14 são obtidos via estudos realizados pelo CEPEL e sugeridos no software HarmZs. A inserção dos dados do FC se dá pelo código DFCF do HarmZs.

O complexo hipotético estudado possui um total de 115 transformadores de dois enrolamentos, sendo 112 de 2 MVA (0,69/34,5 KV), localizados na saída de cada aerogerador, 2 transformadores de 50 MVA (34,5/230 KV) e 1 transformador de 58,5 MVA (34,5/230 KV), estes últimos localizados na subestação de saída do complexo eólico. Os dados dos equipamentos utilizados na modelagem foram obtidos das especificações do fabricante.

A modelagem destes equipamentos é feita pelo código de execução DTR2 do HarmZs.

A modelagem dos aerogeradores é realizada por meio da inserção de fontes de corrente harmônica. Como o foco do presente estudo é a avaliação do impacto harmônico do complexo eólico no sistema elétrico, outras características destes geradores não são aqui contempladas. Os valores de corrente das fontes harmônicas, mostrados na Tabela 3.15, são oriundos das especificações do fabricante dos aerogeradores.

| Ordem<br>Harmônica | Frequência<br>(Hz) | <b>Correntes</b><br>harmônicas<br>fornecidas pelo<br>fabricante por<br>aerogerador (A) | <b>Correntes</b><br>harmônicas<br>injetadas<br>subparque1<br>(pu) | <b>Correntes</b><br>harmônicas<br>injetadas<br>subparque2<br>(pu) | <b>Correntes</b><br>harmônicas<br>injetadas<br>subparque3<br>(pu) |
|--------------------|--------------------|----------------------------------------------------------------------------------------|-------------------------------------------------------------------|-------------------------------------------------------------------|-------------------------------------------------------------------|
| $\overline{2}$     | 120                | 5,31                                                                                   | 2,602                                                             | 2,285                                                             | 2,221                                                             |
| 3                  | 180                | 16,34                                                                                  | 8,007                                                             | 7,030                                                             | 6,835                                                             |
| $\overline{4}$     | 240                | 6,71                                                                                   | 3,288                                                             | 2,887                                                             | 2,807                                                             |
| 5                  | 300                | 31,29                                                                                  | 15,333                                                            | 13,462                                                            | 13,091                                                            |
| 7                  | 420                | 8,94                                                                                   | 4,381                                                             | 3,847                                                             | 3,740                                                             |

Tabela 3.15: Correntes harmônicas injetadas pelos aerogeradores.

Fonte: Elaboração própria dos autores.

Verifica-se na Tabela 3.15, que são contemplados neste estudo correntes da 2ª até a 7ª ordem harmônica. A inserção dos dados de correntes harmônicas é feita pelo código DSRC do HarmZs.

A injeção das fontes de corrente harmônicas é executada na saída de cada subparque. Para tanto, emprega-se a equação (12):

$$
I_2 = \frac{I_{fornecida} * N \text{úmero de aerogerador por parque}}{I_{base}}
$$
 (12)

Considerando que são 41 aerogeradores no subparque 1, 36 aerogeradores no subparque 2, e 35 no subparque 3, o valor de *I<sup>2</sup>* é multiplicado por estes números.

Conforme já foi mencionado, utiliza-se o LG para a representação da magnitude e da fase de cada ordem harmônica do sistema. A inserção dos dados de LG é feita pelo código DEQP do HarmZs. A magnitude e a fase de cada ordem harmônica são convertidas em seus equivalentes  $R(pu)$  e  $X_L(pu)$  ou  $B(pu)$ . A Tabela 3.15 mostra os valores empregados nas simulações.

Com todos esses dados inseridos no HarmZs, o sistema interno do CGE e a rede básica de transmissão são inteiramente caracterizados no software.

#### **3.7 ENSAIO NO HARMZS**

Neste trabalho, o HarmZs figura-se como instrumento para execução dos ensaios e estudos apresentados anteriormente no capítulo 2. Esses ensaios e estudos são os requisitos mínimos exigidos pelo ONS para a conexão de fontes de geração eólica à rede básica de transmissão. O HarmZs é ainda utilizado para avaliar a eficácia dos filtros harmônicos para a adequação do CGE às exigências do ONS.

Uma vez modelado o sistema, deve-se configurar os estados de cada um dos componentes para cada ensaio. No HarmZs, o ensaio de distorção harmônica é feito por ordem harmônica. Portanto, para cada simulação, deve-se somente injetar a ordem desejada, mantendo as demais desligadas. O mesmo serve para os filtros, LG, cargas e demais parâmetros que variam com a frequência.

Como os ensaios são feitos por ordem harmônica, neste estudo opta-se por simulações envolvendo as ordens em que os aerogeradores produzem correntes relevantes: 2ª, 3ª, 4ª, 5ª e 7ª. Cada uma das ordens harmônicas foi em um primeiro momento simulada com 5 valores de LG diferentes, para, em seguida, um desses valores ser adotado como referência.

Vale ressaltar que a modelagem dos componentes da rede de transmissão, a qual a hipotética CGE irá ser acoplada, é feita usando o método do lugar geométrico, conforme especificado pelas "Instruções para a realização de estudos e medições de QEE relacionados aos novos acessos à rede básica". Este documento, emitido pelo ONS, regulamenta como

devem ser conduzidos os estudos para a validação da distorção harmônica causada por novas fontes geradoras, conforme exposto no capítulo 2.

Por fim, deve ser observado também que aerogeradores são fontes de distorção harmônicas intrínsecas, devido aos inversores presentes nos geradores. Essa natureza dos geradores usados nas turbinas eólicas faz a análise da distorção harmônica de cada componente e da distorção harmônica total imprescindível.

# **4 RESULTADOS E ANÁLISES**

## **4.1 CONSIDERAÇÕES INICIAIS**

Nessa seção serão apresentados os resultados:

- i) Da avaliação comparativa entre os requisitos e os procedimentos das normas analisadas; e
- ii) Das simulações computacionais descritas no capítulo 3.

#### **4.2 RESULTADOS DA AVALIAÇÃO COMPARATIVA**

Neste trabalho, avaliam-se comparativamente as normas reguladoras para conexão de parques eólicos à rede de transmissão de três regiões: o Brasil, os EUA e a Europa. Para o Brasil, foi usado o PR-NOS; para os EUA, a IEEE1547 e a IEC 61400-21; e para a Europa, o "Network Code for Grid Connection Aplicable to All Generators", elaborado pelo ENTSO-E.

Analisando as normas que regulamentam a conexão de CGEs à rede de distribuição nessas regiões, é possível efetuar uma comparação de dois aspectos: quais são os requisitos gerais exigidos, e como é feita a regulação da QEE fornecida pelos parques eólicos.

Os requisitos técnicos para a conexão de geradores eólicos, contidos no submódulo 3.6 do PR-ONS, foram desenvolvidos por ocasião do PROINFA (em torno de 2005). Nessa época, ainda não se possuía uma expectativa realista do crescimento da participação da geração eólica no SIN. Portanto, foram estabelecidos requisitos mínimos e sem grandes exigências a serem atendidas por esse tipo de geração.

Um dos pontos ausentes na regulação brasileira que, no entanto, encontra-se presente e desenvolvido nas regulações internacionais, em especial na norte-americana, é a descrição de como devem ser realizados os testes exigidos por norma. Mais especificamente, são definidos vários aspectos que devem ser observados nos testes, ensaios e simulações; qual(is) o(s) método(s) usado(s) e quais equipamentos devem ser empregados para a realização das medições exigidas.

Essa riqueza de detalhes a respeito dos procedimentos, pode também ser observada na IEC 61400-21 e no IEE1547. A primeira traz, em seus anexos, um modelo do relatório do ensaio de harmônicas que deve ser entregue. O relatório define todos os dados que devem ser coletados, os parâmetros para as suas coletas e a descrição de como devem ser feitos os ensaios de flicker. Explica, ainda, como devem ser feitas as medidas em cada modo de operação dos CGEs e as curvas de correção dos resultados, e como fazer sua interpretação usando as tabelas com dados padrão para velocidades de vento e suas porcentagens. A segunda apresenta uma descrição completa de todos os testes a serem realizados, inclusive de sincronismo e em condições adversas de níveis de tensão. Exibe, também, a metodologia para a realização das medições em campo, com a descrição dos equipamentos a serem empregados e suas características técnicas. Por fim, em anexo, são descritas as funções que devem ser usadas em cada teste, com uma descrição dos resultados esperados e as técnicas para análise e correção dos problemas mais comuns nesses tipos de estudo e testes.

Dá-se o contrário em relação à regulação da QEE injetada na rede de transmissão: a regulação brasileira é mais detalhada e rica em informações. Já o documento do ENTSO-E não aborda este assunto, enquanto que as normas norte americanas apenas explicitam quais indicadores devem ser avaliados e como é feito o seu cálculo, sem estabelecer limites.

O PR-ONS apresenta, em três submódulos, uma descrição completa dos indicadores a serem observados para cada tipo de instalação, os limites a serem observados, e também qual a metodologia a ser utilizada para sua a medição e cálculo. Esses valores foram apresentados no Capítulo 2 deste trabalho, assim como os limites globais e individuais para cada um dos seis parâmetros de QEE.

#### **4.3 RESULTADOS DAS SIMULAÇÕES COMPUTACIONAIS**

Os resultados das simulações computacionais das distorções harmônicas, causadas pelo CGE hipotético no PAC, foram divididos por cenário. Em cada subseção, são apresentados e discutidos os valores de distorção harmônica para cada LG escolhido (máximo, mínimo e três pontos aleatórios), tanto para as situações em que os filtros harmônicos estão operantes quanto para àquelas em que eles encontram-se inoperantes.

## **4.3.1 CENÁRIO 1**

O cenário 1 consiste no SIN inteiramente conectado e operante, conforme mostrado na Figura 3.1. Para essa configuração, foram executadas, no programa computacional HarmZs, as simulações de distorção harmônica causadas pelo CGE hipotético no PAC (SE Açu II). Os resultados obtidos para as ordens harmônicas 2ª, 3ª, 4ª, 5ª e 7ª, respectivamente, para os diferentes valores de LG escolhidos, encontram-se nas Tabelas 4.1, 4.2, 4.3, 4,4 e 4.5:

| Valor do LG (pu)         | Limite ONS (%) | Distorção Harmônica (%) |
|--------------------------|----------------|-------------------------|
| $(587, 9 - i 398, 1)E-3$ | 0.30           | 3,006                   |
| $(169.8 + i 689.4)E-3$   | 0.30           | 2,769                   |
| $(33, 12 - j 22, 43)E-3$ | 0.30           | 1,188                   |
| $(41,40 - j 28,03)E-3$   | 0.30           | 1,397                   |
| $(9,56 - i 38,84)E-3$    | 0.30           | 0,928                   |

Tabela 4.1: Distorção da 2ª Harmônica para o Cenário 1

Fonte: Elaboração própria dos autores.

Tabela 4.2: Distorção da 3ª Harmônica para o Cenário 1

| Valor do LG (pu)        | Limite ONS (%) | Distorção Harmônica (%) |
|-------------------------|----------------|-------------------------|
| $(19,36 - j 35,01)E-3$  | 0,60           | 4,739                   |
| $(239,1 + i 970,9)E-3$  | 0.60           | 12,510                  |
| $(614,54 - j 1.111)E-3$ | 0.60           | 13,134                  |
| $(71,76 + j 291,2)E-3$  | 0.60           | 10,455                  |
| $(95,68 + i 388,3)E-3$  | 0,60           | 11,107                  |

| Valor do LG (pu)         | Limite ONS (%) | Distorção Harmônica (%) |
|--------------------------|----------------|-------------------------|
| $(589,7 - j 1.124)E-3$   | 0.30           | 4,725                   |
| $(19,70 + j 56,67)E-3$   | 0.30           | 2,275                   |
| $(27,86 - j 53,14)E-3$   | 0.30           | 2,313                   |
| $(46, 44 - i 88, 56)E-3$ | 0.30           | 2,997                   |
| $(32,51 - j 61,99)E-3$   | 0,30           | 2,522                   |

Tabela 4.3: Distorção da 4ª Harmônica para o Cenário 1

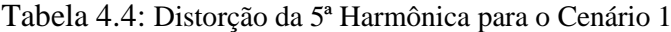

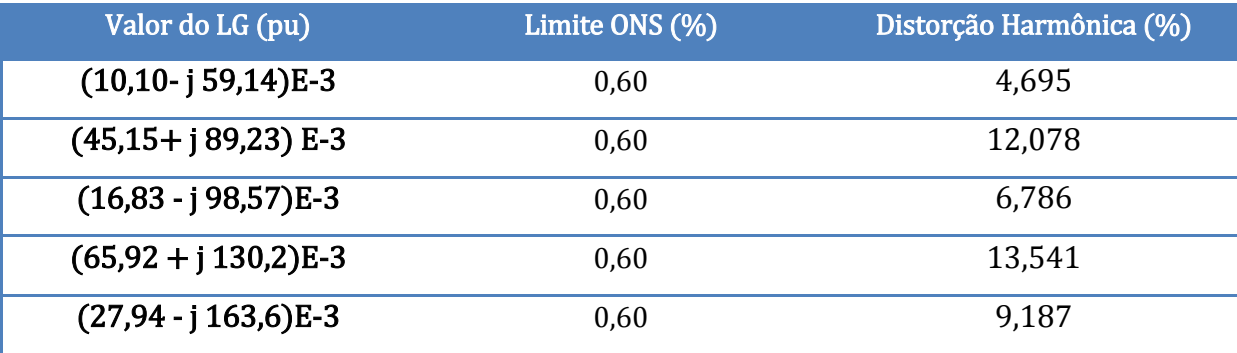

Fonte: Elaboração própria dos autores.

#### Tabela 4.5: Distorção da 7ª Harmônica para o Cenário 1

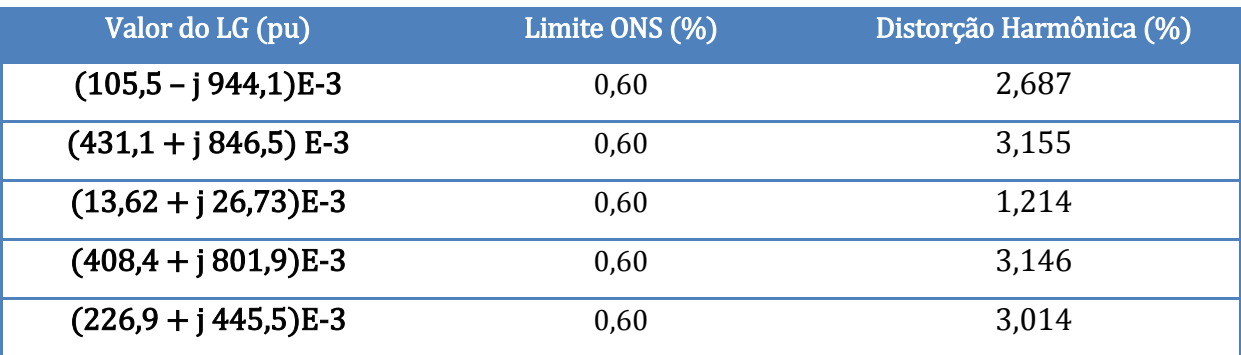

Fonte: Elaboração própria dos autores.

Como pode ser notado nas Tabelas 4.1, 4.2, 4.3, 4.4 e 4.5, as distorções harmônicas em todos os LGs usados excedem os limites estabelecidos pelo ONS para essas distorções no PAC. A última linha de cada tabela representa um valor de LG escolhido aleatoriamente e que serve para o cálculo dos filtros harmônicos. A Tabela 4.6 apresenta esses valores visando-se facilitar as suas visualizações para o leitor.

| Ordem<br>Harmônica | Frequência<br>(Hz) | <b>Limites ONS</b><br>(%) | Distorção<br>Harmônica(%) | Valor do LG (pu)        |
|--------------------|--------------------|---------------------------|---------------------------|-------------------------|
| $\overline{2}$     | 120                | 0.30                      | 0,924                     | $(41,40 - j 28,03)E-3$  |
| 3                  | 180                | 0,60                      | 11,107                    | $(95,68 + j388,3)E-3$   |
| 4                  | 240                | 0,30                      | 2,335                     | $(32,51 - j 61,99)E-3$  |
| 5                  | 300                | 0,60                      | 9,187                     | $(27,94 - j 163, 6)E-3$ |
| 7                  | 420                | 0,60                      | 3,014                     | $(226.9 + j 445.5)E-3$  |
| <b>DHT</b>         |                    | 1,50                      | 14,968                    |                         |

Tabela 4.6: Valores dos LG usados para o cálculo do filtro harmônico

A Tabela 4.7 exibe os parâmetros usados para a implantação dos filtros harmônicos sintonizados no sistema.

Para os valores de LG selecionados neste trabalho, são utilizados (nos barramentos de 34,5 kV) 5 filtros do tipo sintonizado na 2ª, 3ª, 4ª, 5ª e 7ª ordens harmônicas. A inserção desses dados no HarmZs é efetuada pelo código DEQP. Os parâmetros dos filtros são inseridos na frequência fundamental de 60 Hz. Os valores do  $X_L$  inseridos no HarmZs, são obtidos pela equação (13):

$$
X_L = \omega * L = 2\pi f L \quad (\Omega) \tag{13}
$$

| Ordem Harmônica | Resistência $\overline{(\Omega)}$ | Capacitância (µF) | Indutância (mH) |
|-----------------|-----------------------------------|-------------------|-----------------|
| 2               | 7,935                             | 3,34              | 526             |
| 3               | 1,935                             | 3,34              | 234             |
| Д               | 3,976                             | 4,46              | 99              |
| 5               | 3,761                             | 4,46              | 63              |
| 7               | 28,802                            | 1,11              | 129             |

Tabela 4.7: Parâmetros dos Filtros Harmônicos Sintonizados do cenário 1

Fonte: Elaboração própria dos autores.

É importante frisar que os dados apresentados na Tabela 4.7 não variam com a frequência, pois não se tratam das reatâncias capacitivas e indutivas.

Após a inserção dos filtros harmônicos, foram feitas novas simulações de distorção harmônica para o valor aleatoriamente escolhido do LG de cada ordem harmônica. Os resultados obtidos são apresentados na Tabela 4.8:

| Ordem Harmônica | Frequência (Hz) | Limites ONS (%) | Distorção Harmônica(%) |
|-----------------|-----------------|-----------------|------------------------|
| $\overline{2}$  | 120             | 0,30            | 0,178                  |
| 3               | 180             | 0,60            | 0,427                  |
| 4               | 240             | 0,30            | 0,233                  |
| 5               | 300             | 0,60            | 0,509                  |
| 7               | 420             | 0,60            | 0,517                  |
| <b>DHT</b>      |                 | 1,50            | 0,891                  |

Tabela 4.8: Resultados das distorções harmônicas com o Filtro conectado

Fonte: Elaboração própria dos autores.

Da Tabela 4.8, observamse as reduções nos valores de distorções harmônicas obtidos com a inserção dos filtros harmônicos, o que comprova a eficácia desta ação. Na presença dos filtros, os valores das distorções harmônicas causadas pelo CGE no PAC estão dentro dos limites impostos pelo ONS no PR-ONS submódulo 2.8.

# **4.3.2 CENÁRIO 2**

O cenário 2 consiste no SIN com a linha de transmissão que interliga a SE Açu II a SE Paraíso desconectada e inoperante conforme mostrado na Figura 3.1. Para essa configuração, foram executadas, no programa computacional HarmZs, as simulações de distorção harmônica causadas pelo CGE hipotético no PAC (SE Açu II). Os resultados obtidos, para os diferentes valores de LG escolhidos, encontram-se nas Tabelas 4.9, 4.10, 4.11, 4,12 e 4.13:

| Valor do LG (pu)       | Limite ONS (%) | Distorção Harmônica (%) |
|------------------------|----------------|-------------------------|
| $(168,6 + j684,5)E-3$  | 0.30           | 6,857                   |
| $(146.5 + j 594.7)E-3$ | 0.30           | 6,566                   |
| $(35,3 - j 23,9)E-3$   | 0.30           | 1,449                   |
| $(583,8 - j 395,3)E-3$ | 0.30           | 8,030                   |
| $(10,2 + j 41,4)E-3$   | 0,30           | 1,223                   |

Tabela 4.9: Distorção da 2ª Harmônica para o Cenário 2

# Tabela 4.10: Distorção da 3ª Harmônica para o Cenário 2

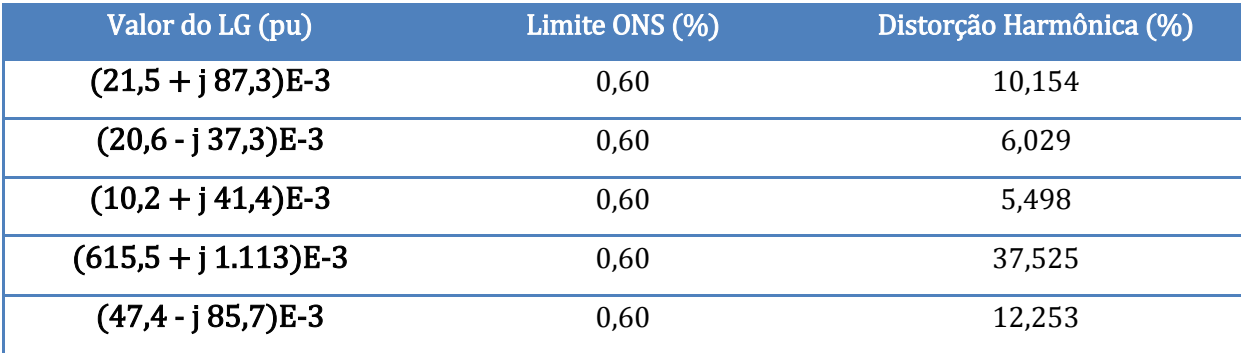

Fonte: Elaboração própria dos autores.

# Tabela 4.11: Distorção da 4ª Harmônica para o Cenário 2

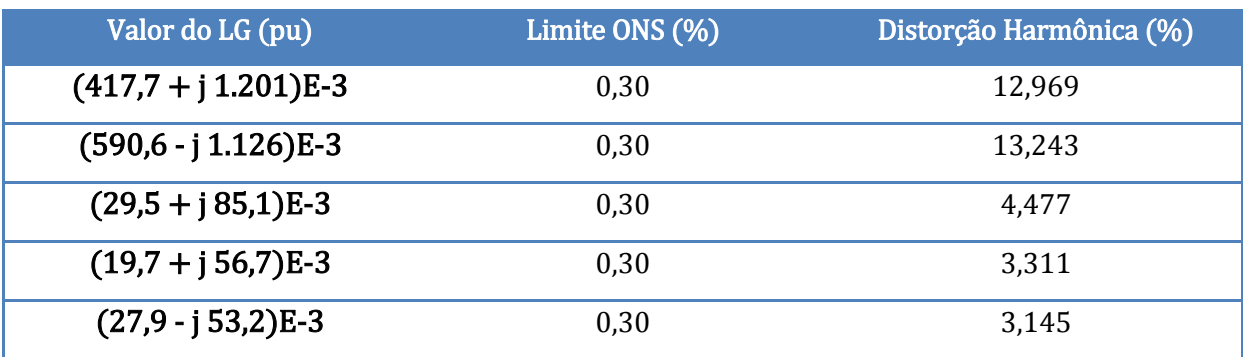

| Valor do LG (pu)       | Limite ONS (%) | Distorção Harmônica (%) |
|------------------------|----------------|-------------------------|
| $(214,1 - j 1.254)E-3$ | 0,60           | 39,887                  |
| $(26.9 - j 157.7)E-3$  | 0.60           | 12,830                  |
| $(10,1 - j 59,4)E-3$   | 0.60           | 5,538                   |
| $(574,3 + j 1.135)E-3$ | 0.60           | 48,347                  |
| $(20,2 - j 118,2)E-3$  | 0,60           | 10,147                  |

Tabela 4.12: Distorção da 5ª Harmônica para o Cenário 2

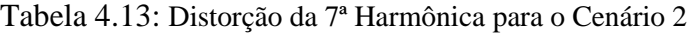

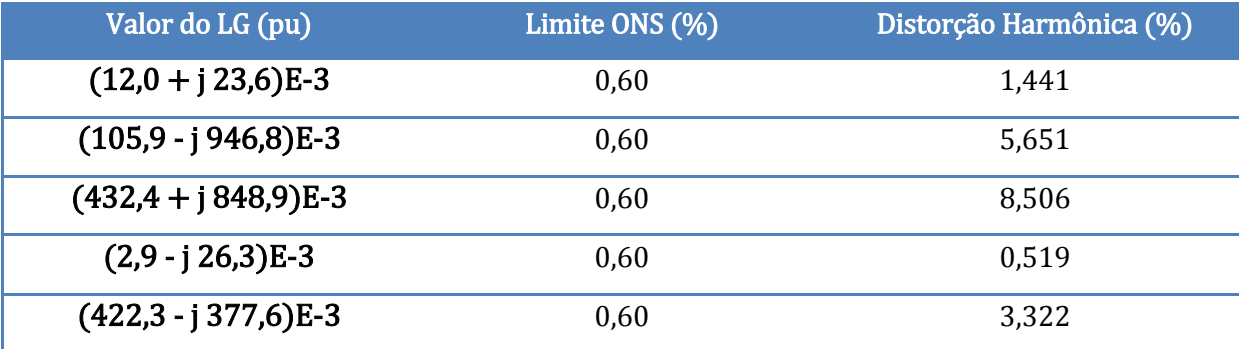

Fonte: Elaboração própria dos autores.

Como pode ser notado nas Tabelas 4.9, 4.10, 4.11, 4.12 e 4.13, as distorções harmônicas em todos os LGs usados excedem os limites estabelecidos pelo ONS. A última linha de cada tabela representa um valor de LG escolhido aleatoriamente empregado para o cálculo dos filtros harmônicos. Esses valores encontram-se reunidos na Tabela 4.14.

| <b>Ordem</b><br>Harmônica | Frequência<br>(Hz) | <b>Limites ONS</b><br>(%) | Distorção<br>Harmônica (%) | Valor do LG (pu)       |
|---------------------------|--------------------|---------------------------|----------------------------|------------------------|
| $\overline{2}$            | 120                | 0,30                      | 1,223                      | $(10,2 + j 41,4)E-3$   |
| 3                         | 180                | 0,60                      | 12,253                     | $(47, 4 - j 85, 7)E-3$ |
| 4                         | 240                | 0,30                      | 3,145                      | $(27,9 - j 53,2)E-3$   |
| 5                         | 300                | 0,60                      | 10,147                     | $(20,2 - j 118,2)E-3$  |
| 7                         | 420                | 0,60                      | 3,322                      | $(422,3 - j 377,6)E-3$ |
| <b>DHT</b>                |                    | 1,50                      | 16,553                     |                        |

Tabela 4.14: Valores dos LG usados para o cálculo do filtro harmônico

A Tabela 4.15 apresenta os parâmetros usados para a implantação dos filtros harmônicos sintonizados.

| Ordem Harmônica | Resistência $(\Omega)$ | Capacitância (µF) | Indutância (mH) |
|-----------------|------------------------|-------------------|-----------------|
| $\overline{2}$  | 7,935                  | 3,34              | 526             |
| 3               | 1,935                  | 3,34              | 234             |
| 4               | 3,976                  | 4,46              | 99              |
| 5               | 3,761                  | 4,46              | 63              |
| 7               | 28,802                 | 1,11              | 129             |

Tabela 4.15: Parâmetros dos Filtros Harmônicos Sintonizados do cenário 2

Fonte: Elaboração própria dos autores.

Assim como foi feito para o cenário 1, após a inserção dos filtros harmônicos, foram feitas novas simulações de distorção harmônica para o valor aleatoriamente escolhido do LG de cada ordem harmônica. Os resultados obtidos são apresentados na Tabela 4.16:

Tabela 4.16: Resultados das distorções harmônicas com o Filtro conectado

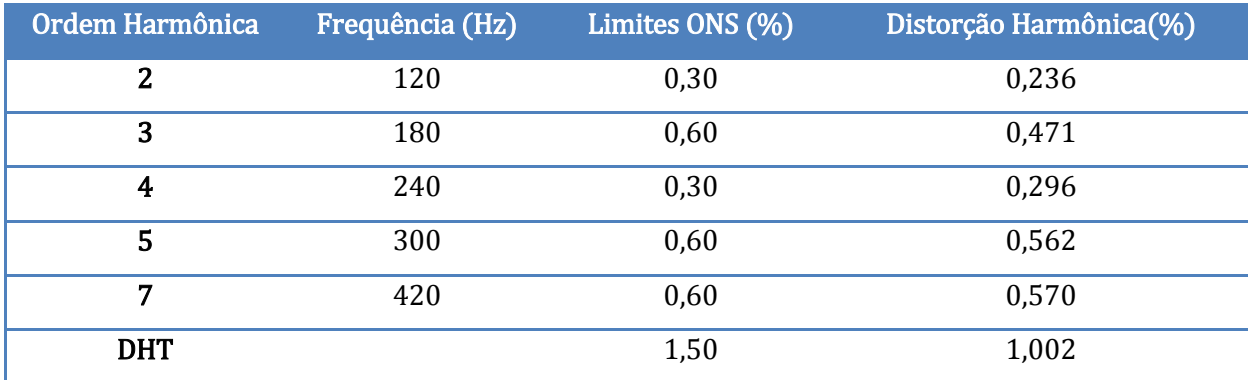

# **5 Da Tabela 4.16, verifica-se que todos os valores de distorções foram reduzidos para patamares que não ultrapassam os limites do ONS, o que ratifica a eficácia da inserção dos filtros. CONCLUSÕES**

Este trabalho apresentou um estudo a respeito da aplicação da regulação atual para a conexão de CGEs ao SIN no que concerne às distorções harmônicas causadas no PAC, quando da conexão de parques eólicos à rede básica de transmissão. O estudo foi executado usando o método do lugar geométrico (LG), procedimento recomendado pelo ONS, e com a ajuda do software de simulação HarmZs.

Um diferencial a respeito da simulação no software escolhido é o fato de que, por ter uma interface gráfica limitada, o programa não gera um esquemático do circuito montado. Portanto, é necessário um especial cuidado ao se selecionar qual o tipo de conexão, série ou paralelo, de cada elemento do circuito, pois é apenas isso que determinará a arquitetura do sistema.

A simulação foi realizada considerando um CGE hipotético composto de três subparques. O CGE foi conectado a SE Açu II localizada na região nordeste do país. A simulação abrangeu duas configurações possíveis para o SIN, expandindo assim a aplicabilidade do estudo.

De modo a embasar este trabalho, no Capítulo 2, foram apresentadas uma breve descrição da constituição e funcionamento dos aerogeradores atuais, e uma descrição do estado da arte das regulações nacionais e internacionais aplicáveis à conexão de parques eólicos na rede básica de transmissão, inclusive com uma apresentação sucinta dos limites impostos pela entidade brasileira de regulação.

O Capítulo 3 apresentou a descrição do sistema interno do CGE hipotético usado nas simulações computacionais, uma exposição de como foi feita a simulação com o software HarmZs, e uma explicação de como o método do lugar geométrico foi aplicado.

Por fim, o Capítulo 4 apresentou os resultados das simulações e das análises, tanto da avaliação da regulação sobre a conexão de parques eólicos à rede básica de transmissão, quanto das simulações computacionais de distorções harmônicas no PAC, para os dois cenários do SIN escolhidos (com e sem filtros harmônicos).

Das avaliações efetuadas, as principais conclusões são:

- (a) A legislação brasileira apresenta algumas lacunas na descrição de como devem ser feitos os estudos exigidos para a conexão de CGEs ao SIN, Na verdade, a avaliação comparativa entre as normas aplicáveis à regulação da QEE de parques eólicos conectados à rede de transmissão, mostrou que a legislação brasileira apresenta alguns aspectos que, aparentemente, demandam revisão, quando comparada à americana (IEC 61400 e a IEEE 1547) e à europeia (ENTSO – E). Ressalta-se que estas normas internacionais são revisadas e atualizadas frequentemente;
- (b) As simulações computacionais mostraram que, por conta do atual estágio tecnológico dos aerogeradores, equipamentos que ainda causam distorções harmônicas na rede em que eles são conectados, faz-se necessária a utilização de filtros harmônicos para atender aos limites impostos pelo ONS.

As principais contribuições deste trabalho são:

(a) Uma metodologia de simulação dos impactos da conexão de parques aerogeradores na rede de transmissão mediante o uso do software HarmZs e o método do lugar geométrico (LG).

Com isso, conclui-se que foram alcançados os objetivos propostos pelo presente trabalho, ou seja, foi realizada uma análise da QEE para parques eólicos aplicando-se a legislação brasileira que regulamenta o setor mediante a simulação da conexão de um CGE hipotético ao SIN. Neste caso, foram exibidos os processos que devem ser executados para o estudo da QEE inserida na rede, com a descrição dos limites que devem ser seguidos e como se faz uma avaliação quantitativa da distorção harmônica no PAC, bem como a sua correção. E como já mencionado, foram ainda apresentadas os principais resultados de uma avaliação comparativa entre as normas vigentes no Brasil e no mundo a respeito de conexão de fontes eólicas à rede de transmissão.

## **5.1 SUGESTÕES PARA TRABALHOS FUTUROS**

Este trabalho mostra que há um vasto campo de pesquisa sobre os impactos causados decorrentes da conexão de um CGE na rede básica de transmissão, tanto em termos de mensuração da QEE, como em relação às medidas a serem adotadas para a correção e/ou prevenção dos problemas observados. O estudo, que se conduziu acerca das distorções harmônicas, revelou a necessidade do uso de filtros harmônicos para a adequação aos níveis de distorções aceitos pelo ONS. Contudo, tais filtros apresentam uma forte característica capacitiva que podem ocasionar problemas com o fator de potência ou níveis de tensão. Por esta razão, outras soluções e alternativas devem ser pesquisadas e discutidas caso a geração de energia elétrica por centrais eólicas sejam expandidas no Brasil.
## **REFERÊNCIAS**

(s.d.). Fonte: Procedimentos de Rede Submódulo 3.6 - Requisitos Técnicos Minimos para a Cenexãp à Rede Básica.

(s.d.). Fonte: Procedimentos de Distribuição de Energia Elétrica no Sistema Elétrico Nacional - PRODIST - Módulo 8 - Qualidade de Energia Elétrica.

(s.d.). Fonte: IEEE 1547 - Standard for Interconnecting Distributed Resources with Electrical Power Systems.

(s.d.). Fonte: Manual HarmZs.

(s.d.). Fonte: Procedimentos de Rede Submódulo 2.8 - Gerenciamento dos Indicadores de Desempenho da Rede Básica e de seus Componentes.

*Acesso e Conexão À Rede Básica*. (s.d.). Acesso em 21 de Novembro de 2014, disponível em ONS Operador Nacional do Sistema Elétrico: http://www.ons.org.br/integracao\_sin/acesso\_conexao\_rede.aspx

*Boletim De Carga Mensal Nº10 Outubro 2014*. (s.d.). Acesso em 21 de Novembro de 2014, disponível em ONS Operador Nacional do Sistema Elétrico: http://www.ons.org.br/analise\_carga\_demanda/201410\_outubro.aspx#

*Energias Renováveis no Brasil*. (s.d.). Acesso em 21 de Novembro de 2014, disponível em Wikipédia: http://pt.wikipedia.org/wiki/Energia\_renov%C3%A1vel\_no\_Brasil

European Network of Transmission Operators for Electricity, E.-E. (s.d.). Network Code for Grid Connection Aplicable to all Generators.

*Integração De Novas Instalações*. (s.d.). Acesso em 21 de Novembro de 2014, disponível em ONS Operador Nacional do Sistema Elétrico:

http://www.ons.org.br/integracao\_sin/integracao\_novas\_instalacoes.aspx

Ivan Nunes Santos, M. H. (s.d.). Methodology for Estimation pf Harmonic Hosting.

Márcio Melquíades Silva, M. L. (s.d.). Programa Computacional para Cálculo de Harmônicos nos Sistema Elétricos Utilizando Parâmetros Determinísticos ou Estocásticos.

Márcio Melquíades Silva, M. L. (s.d.). Programas Computacionais Para Estudos de Harmônicos em Sistemas Elétricos.

ONS. (2013). *Mapas do SIN*. Acesso em 12 de Julho de 2014, disponível em Operador Nacional do Sistema Elétrico: http://www.ons.org.br/conheca\_sistema/mapas\_sin.aspx

ONS. (2014). *O que é o SIN - Sistema Interligado Nacional*. Acesso em 31 de 05 de 2014, disponível em ONS - Operador Nacional do Sistema Elétrico: http://www.ons.org.br/conheca\_sistema/o\_que\_e\_sin.aspx

ONS. (2014). *O que é o SIN - Sistema Interligado Nacional*. Acesso em 31 de 05 de 2014, disponível em ONS - Operador Nacional do Sistema Elétrico: http://www.ons.org.br/conheca\_sistema/o\_que\_e\_sin.aspx

ONS. (2014). *O Setor Elétrico*. Acesso em 21 de 05 de 2014, disponível em ONS, Operador Nacional do Sistema Elétrico: http://www.ons.org.br/institucional/modelo\_setorial.aspx

ONS, Operador Nacional do Sistema. (s.d.). Instruções para a realização de estudos e medições de QEE relacionados aos novos acessos à rede básica.

Silas Yunghwa Liu, G. S. (s.d.). Análise da Sensibilidade das Distorções Harmônicas de Usinas Eólicas em Função do Nível de Curto Circuito no PAC Utilizando a Metodologia dose Lugares Geométricos do ONS.

Standard, I. (s.d.). Measurement and Assessment of Power Quality Chacacteristics of Grid Connected Wind Turbines. *IEC-61400-21* .

## *APÊNDICE 1 ARQUIVOS DE DADOS DO HARMZS*

Abaixo encontram-se os dados conforme inseridos no programa computacional HarmZs.

| Tensões Baixas |                |  |  |  |  |  |  |  |  |  |
|----------------|----------------|--|--|--|--|--|--|--|--|--|
| <b>GBT</b>     | Tensão Base kV |  |  |  |  |  |  |  |  |  |
|                | 230            |  |  |  |  |  |  |  |  |  |
| 2              | 34.5           |  |  |  |  |  |  |  |  |  |
|                | 0.69           |  |  |  |  |  |  |  |  |  |

Tabela A1. 1: Tensões Bases

Fonte: Elaboração própria dos autores.

Tabela A1. 2: Áreas

|      | Área         |
|------|--------------|
| Area | Nome da Área |
|      | А1           |
|      | R1           |

Fonte: Elaboração própria dos autores.

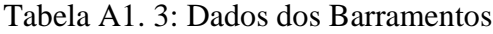

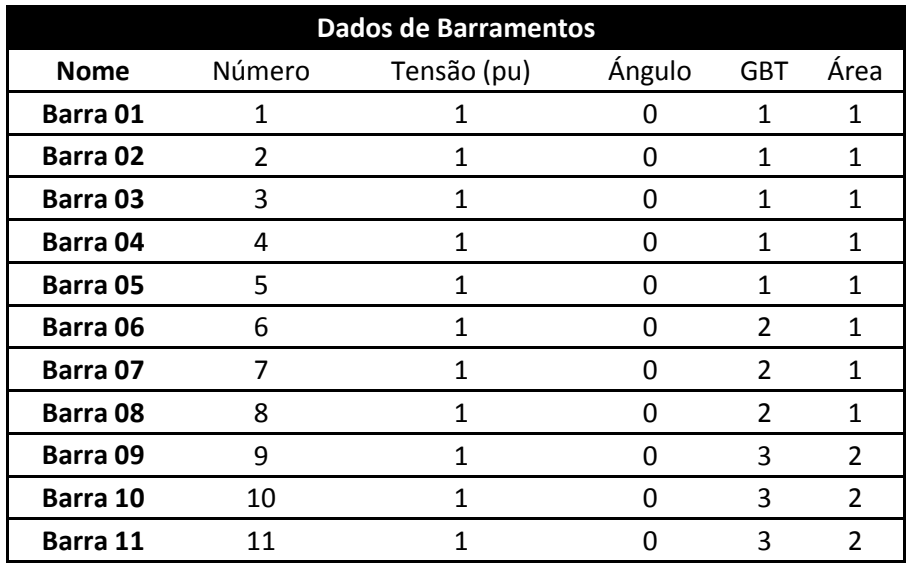

| Dados de Linhas Cenário 1 (pu) |             |                            |                             |       |        |          |          |        |             |     |            |                     |              |                    |
|--------------------------------|-------------|----------------------------|-----------------------------|-------|--------|----------|----------|--------|-------------|-----|------------|---------------------|--------------|--------------------|
| <b>Nome</b><br><b>DE</b>       | Barra<br>DE | <b>Nome</b><br><b>PARA</b> | <b>Barra</b><br><b>PARA</b> | Circ. | Estado | Res/Comp | XL/Comp  | B/Comp | Comprimento | Pls | Area<br>DE | Area<br><b>PARA</b> | Configurador | Ident.<br>Correção |
| Barra 01                       |             | Barra 03                   | 3                           |       |        | 0.002627 | 0.012079 | 2.4    | 70          | 0   |            |                     |              |                    |
| Barra 02                       | 2           | Barra 03                   | 3                           |       |        | 0.002627 | 0.012079 | 2.4    | 70          | 0   |            |                     |              |                    |
| Barra 04                       | 4           | Barra 01                   |                             |       |        | 0.001512 | 0.007183 | 1.4    | 40          | 0   |            |                     |              |                    |
| Barra 03                       | 3           | Barra 05                   | 5                           |       |        | 0.002627 | 0.012079 | 2.4    | 70          | 0   |            |                     |              |                    |
| Barra 06                       | 6           | Barra 04                   | 4                           |       |        | 0.241965 | 0.147868 | 0.0005 | 9.135       | 0   |            |                     |              |                    |
| Barra 07                       |             | Barra 04                   | 4                           |       |        | 0.296576 | 0.010081 | 0.0037 | 6.614       | 0   |            | 1                   |              |                    |
| Barra 08                       | 8           | Barra 01                   |                             |       |        | 0.326822 | 0.129384 | 0.0038 | 5.882       | 0   |            |                     |              |                    |
| Barra 09                       | 9           | Barra 06                   | 6                           |       |        | 0.241965 | 0.147868 | 0.0005 | 9.135       | 0   |            |                     |              |                    |
| Barra 10                       | 10          | Barra 07                   |                             |       |        | 0.296576 | 0.010081 | 0.0037 | 6.614       | 0   | 2          |                     |              |                    |
| Barra 11                       | 11          | Barra 08                   | 8                           |       |        | 0.326822 | 0.129384 | 0.0038 | 5.882       | 0   |            |                     |              |                    |

Tabela A1. 4: Dados das Linhas de Transmissão para o Cenário 1

Tabela A1. 5 Dados das Linhas de Transmissão para o Cenário 2

| Dados de Linhas Cenário 2 (pu) |             |                            |                             |       |        |          |          |        |             |          |            |                     |              |                    |
|--------------------------------|-------------|----------------------------|-----------------------------|-------|--------|----------|----------|--------|-------------|----------|------------|---------------------|--------------|--------------------|
| <b>Nome</b><br><b>DE</b>       | Barra<br>DE | <b>Nome</b><br><b>PARA</b> | <b>Barra</b><br><b>PARA</b> | Circ. | Estado | Res/Comp | XL/Comp  | B/Comp | Comprimento | Pls      | Area<br>DE | Area<br><b>PARA</b> | Configurador | Ident.<br>Correção |
| Barra 01                       |             | Barra 03                   | 3                           |       |        | 0.002627 | 0.012079 | 2.4    | 70          | 0        |            |                     |              |                    |
| Barra 02                       |             | Barra 03                   | 3                           |       |        | 0.002627 | 0.012079 | 2.4    | 70          |          |            |                     |              |                    |
| Barra 04                       | 4           | Barra 01                   |                             |       |        | 0.001512 | 0.007183 | 1.4    | 40          | 0        |            |                     |              |                    |
| Barra 03                       | 3           | Barra 05                   |                             |       |        | 0.002627 | 0.012079 | 2.4    | 70          | 0        |            |                     |              |                    |
| Barra 06                       | 6           | Barra 04                   | 4                           |       |        | 0.241965 | 0.147868 | 0.0005 | 9.135       | 0        |            |                     |              |                    |
| Barra 07                       |             | Barra 04                   | 4                           |       |        | 0.296576 | 0.010081 | 0.0037 | 6.614       | $\Omega$ |            |                     |              |                    |
| Barra 08                       | 8           | Barra 01                   |                             |       |        | 0.326822 | 0.129384 | 0.0038 | 5.882       | $\Omega$ |            |                     |              |                    |

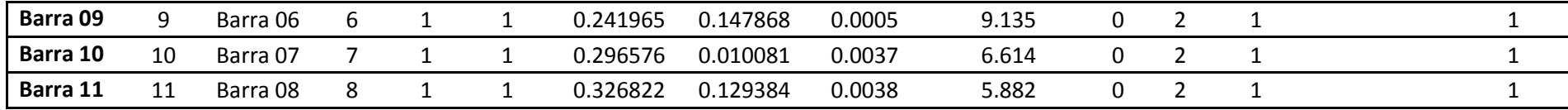

|                |                    |                     |                             |                |              | Dados de Equipamentos Cenário 1 (pu) |         |        |         |              |              |              |
|----------------|--------------------|---------------------|-----------------------------|----------------|--------------|--------------------------------------|---------|--------|---------|--------------|--------------|--------------|
| <b>Nome DE</b> | <b>Barra</b><br>DE | Nome<br><b>PARA</b> | <b>Barra</b><br><b>PARA</b> | Circ.          | Estado       | Resist (pu)                          | XL (pu) | B(pu)  | Conexão | Área<br>DE   | Área<br>PARA | Configurador |
| Barra 06       | 6                  |                     |                             | $\mathbf{1}$   | $\mathbf 0$  | 0.666666                             | 16.6603 | 0.0149 | р       | 1            |              |              |
| Barra 07       | 7                  |                     |                             | 1              | 0            | 0.666666                             | 16.6603 | 0.0149 | p       | $\mathbf{1}$ |              |              |
| Barra 08       | 8                  |                     |                             | 1              | $\mathbf 0$  | 0.666666                             | 16.6603 | 0.0149 | p       | 1            |              |              |
| Barra 06       | 6                  |                     |                             | $\overline{2}$ | $\mathbf 0$  | 0.162570                             | 7.4118  | 0.0149 | р       | $\mathbf{1}$ |              |              |
| Barra 07       | 7                  |                     |                             | $\overline{2}$ | $\mathbf 0$  | 0.162570                             | 7.4118  | 0.0149 | p       | $\mathbf{1}$ |              |              |
| Barra 08       | 8                  |                     |                             | 2              | 0            | 0.162570                             | 7.4118  | 0.0149 | р       | 1            |              |              |
| Barra 06       | 6                  |                     |                             | 3              | 0            | 0.334047                             | 3.1354  | 0.0200 | p       | 1            |              |              |
| Barra 07       | $\overline{7}$     |                     |                             | 3              | 0            | 0.334047                             | 3.1354  | 0.0200 | p       | $\mathbf{1}$ |              |              |
| Barra 08       | 8                  |                     |                             | 3              | $\mathbf 0$  | 0.334047                             | 3.1354  | 0.0200 | p       | $\mathbf{1}$ |              |              |
| Barra 06       | 6                  |                     |                             | 4              | $\mathbf 0$  | 0.315984                             | 1.9953  | 0.0200 | p       | $\mathbf{1}$ |              |              |
| Barra 07       | $\overline{7}$     |                     |                             | 4              | 0            | 0.3159840                            | 1.9953  | 0.0200 | p       | 1            |              |              |
| Barra 08       | 8                  |                     |                             | 4              | 0            | 0.315984                             | 1.9953  | 0.0200 | р       | $\mathbf{1}$ |              |              |
| Barra 06       | 6                  |                     |                             | 5              | 0            | 2.419827                             | 4.0856  | 0.0049 | р       | 1            |              |              |
| Barra 07       | 7                  |                     |                             | 5              | $\mathbf 0$  | 2.419827                             | 4.0856  | 0.0049 | р       | $\mathbf{1}$ |              |              |
| Barra 08       | 8                  |                     |                             | 5              | $\mathbf{0}$ | 2.419827                             | 4.0856  | 0.0049 | р       | $\mathbf{1}$ |              |              |
| Barra 03       | 3                  |                     |                             | $\mathbf{1}$   | $\mathbf{0}$ | 0.009568                             | 0.03884 | 0      | p       | $\mathbf{1}$ |              |              |
| Barra 03       | 3                  |                     |                             | $\overline{2}$ | $\Omega$     | 0.09568                              | 0.3388  | 0      | p       | $\mathbf{1}$ |              |              |

Tabela A1. 6: Dados dos LGs e Filtros para o Cenário 1

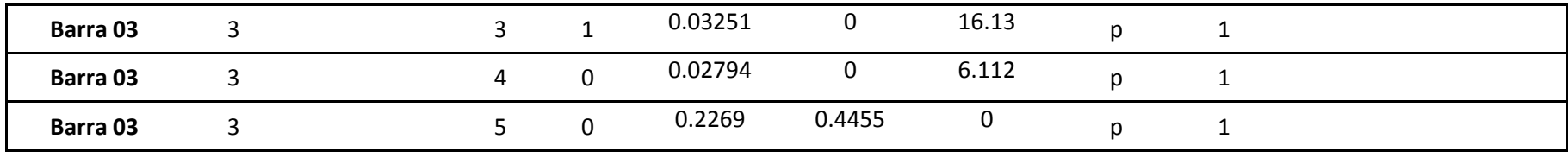

Tabela A1. 7 Dados dos LGs e Filtros para o Cenário 2

| Dados de Equipamentos Cenário 2 (pu) |                    |                     |                             |                |             |             |           |              |         |              |                     |              |
|--------------------------------------|--------------------|---------------------|-----------------------------|----------------|-------------|-------------|-----------|--------------|---------|--------------|---------------------|--------------|
| <b>Nome DE</b>                       | <b>Barra</b><br>DE | Nome<br><b>PARA</b> | <b>Barra</b><br><b>PARA</b> | Circ.          | Estado      | Resist (pu) | XL (pu)   | B(pu)        | Conexão | Área<br>DE   | Área<br><b>PARA</b> | Configurador |
| Barra 06                             | 6                  |                     |                             | $\mathbf{1}$   | $\mathbf 0$ | 0.666666    | 16.6603   | 0.0149       | P       | 1            |                     |              |
| Barra 07                             | 7                  |                     |                             | 1              | 0           | 0.666666    | 16.6603   | 0.0149       | P       | $\mathbf{1}$ |                     |              |
| Barra 08                             | 8                  |                     |                             | $\mathbf{1}$   | 0           | 0.666666    | 16.6603   | 0.0149       | P       | $\mathbf{1}$ |                     |              |
| Barra 06                             | 6                  |                     |                             | $\overline{2}$ | 0           | 0.162570    | 7.4118    | 0.0149       | P       | $\mathbf{1}$ |                     |              |
| Barra 07                             | $\overline{7}$     |                     |                             | $\overline{2}$ | 0           | 0.162570    | 7.4118    | 0.0149       | P       | 1            |                     |              |
| Barra 08                             | 8                  |                     |                             | $\overline{2}$ | 0           | 0.162570    | 7.4118    | 0.0149       | P       | $\mathbf{1}$ |                     |              |
| Barra 06                             | 6                  |                     |                             | 3              | 0           | 0.334047    | 3.1354    | 0.0200       | P       | $\mathbf{1}$ |                     |              |
| Barra 07                             | $\overline{7}$     |                     |                             | 3              | 0           | 0.334047    | 3.1354    | 0.0200       | P       | $\mathbf{1}$ |                     |              |
| Barra 08                             | 8                  |                     |                             | 3              | 0           | 0.334047    | 3.1354    | 0.0200       | P       | $\mathbf{1}$ |                     |              |
| Barra 06                             | 6                  |                     |                             | 4              | 0           | 0.315984    | 1.9953    | 0.0200       | P       | 1            |                     |              |
| Barra 07                             | $\overline{7}$     |                     |                             | 4              | $\mathbf 0$ | 0.3159840   | 1.9953    | 0.0200       | P       | $\mathbf{1}$ |                     |              |
| Barra 08                             | 8                  |                     |                             | 4              | 0           | 0.315984    | 1.9953    | 0.0200       | P       | $\mathbf{1}$ |                     |              |
| Barra 06                             | 6                  |                     |                             | 5              | 0           | 2.419827    | 4.0856    | 0.0049       | P       | 1            |                     |              |
| Barra 07                             | $\overline{7}$     |                     |                             | 5              | $\Omega$    | 2.419827    | 4.0856    | 0.0049       | P       | $\mathbf{1}$ |                     |              |
| Barra 08                             | 8                  |                     |                             | 5              | 0           | 2.419827    | 4.0856    | 0.0049       | P       | $\mathbf{1}$ |                     |              |
| Barra 03                             | 3                  |                     |                             | $\mathbf{1}$   | 0           | 0.01021     | 0.04146   | $\mathbf{0}$ | P       | 1            |                     |              |
| Barra 03                             | $\overline{3}$     |                     |                             | $\overline{2}$ | 0           | 0.04742     | $\pmb{0}$ | 11.66        | P       | 1            |                     |              |
| Barra 03                             | 3                  |                     |                             | 3              | 1           | 0.02791     | $\pmb{0}$ | 18.79        | P       | 1            |                     |              |

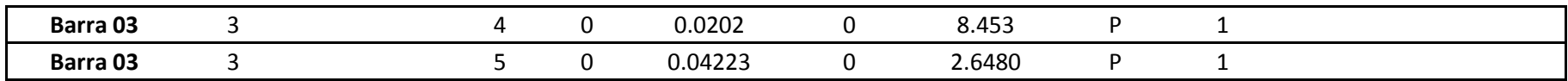